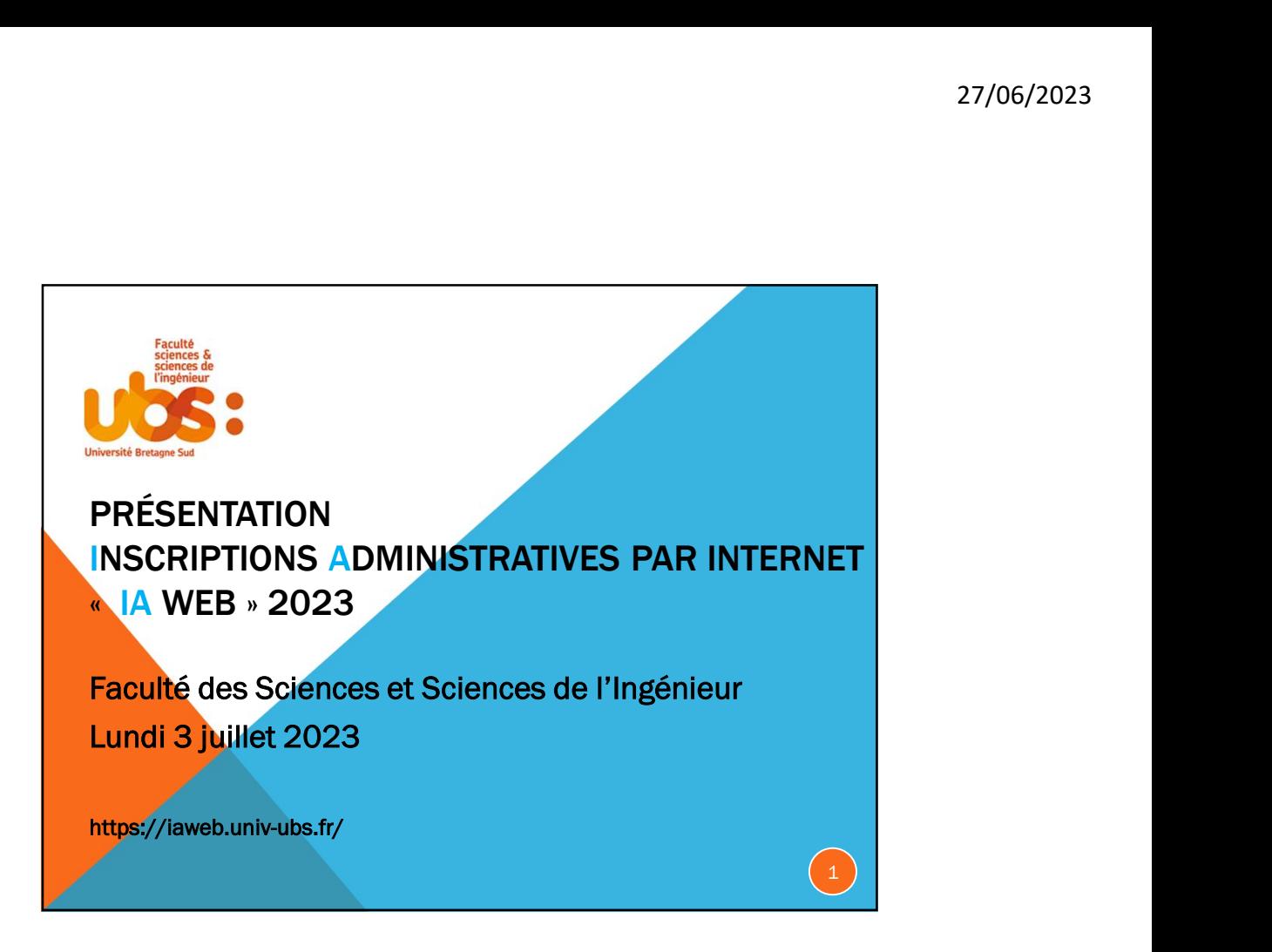

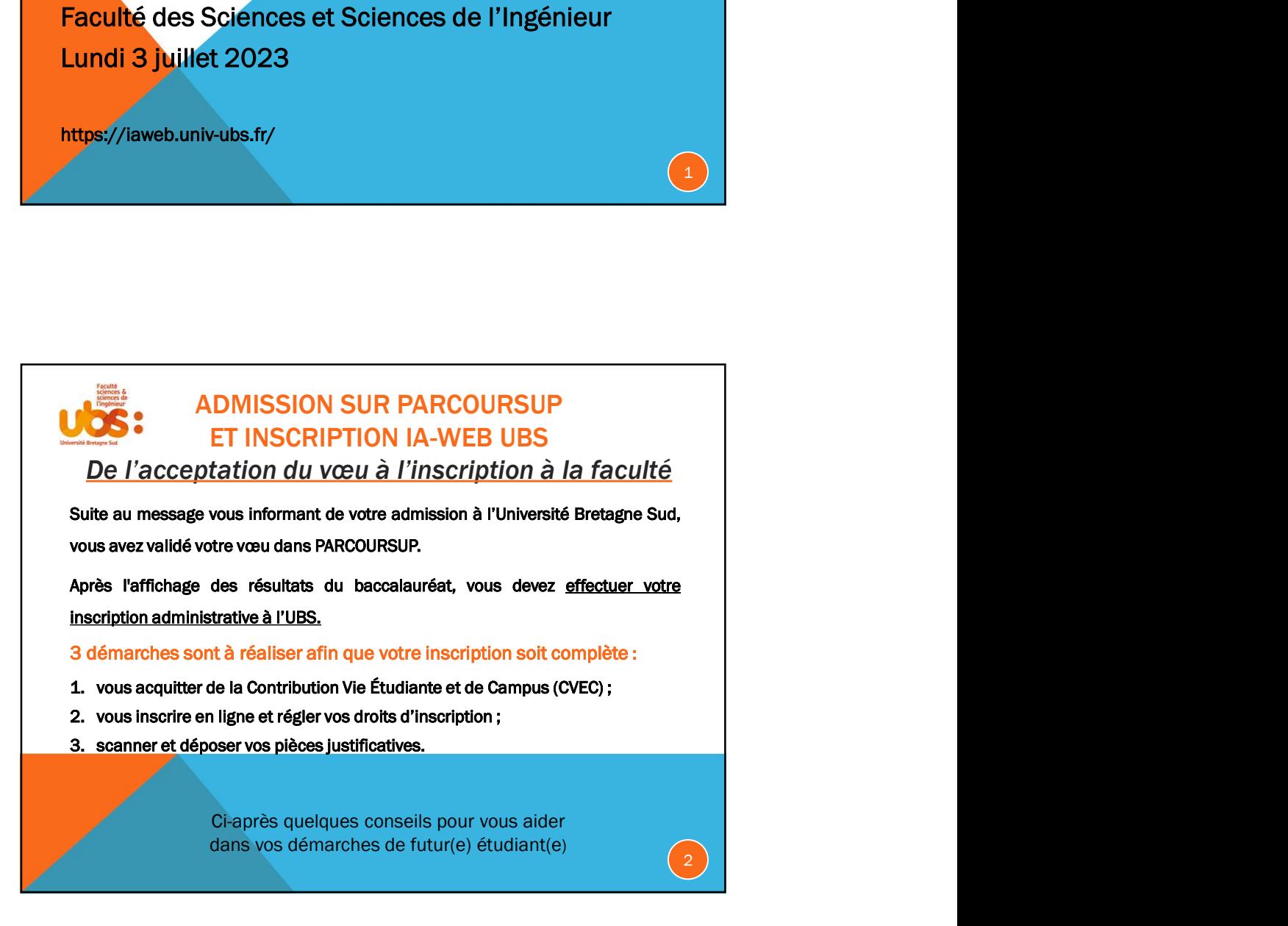

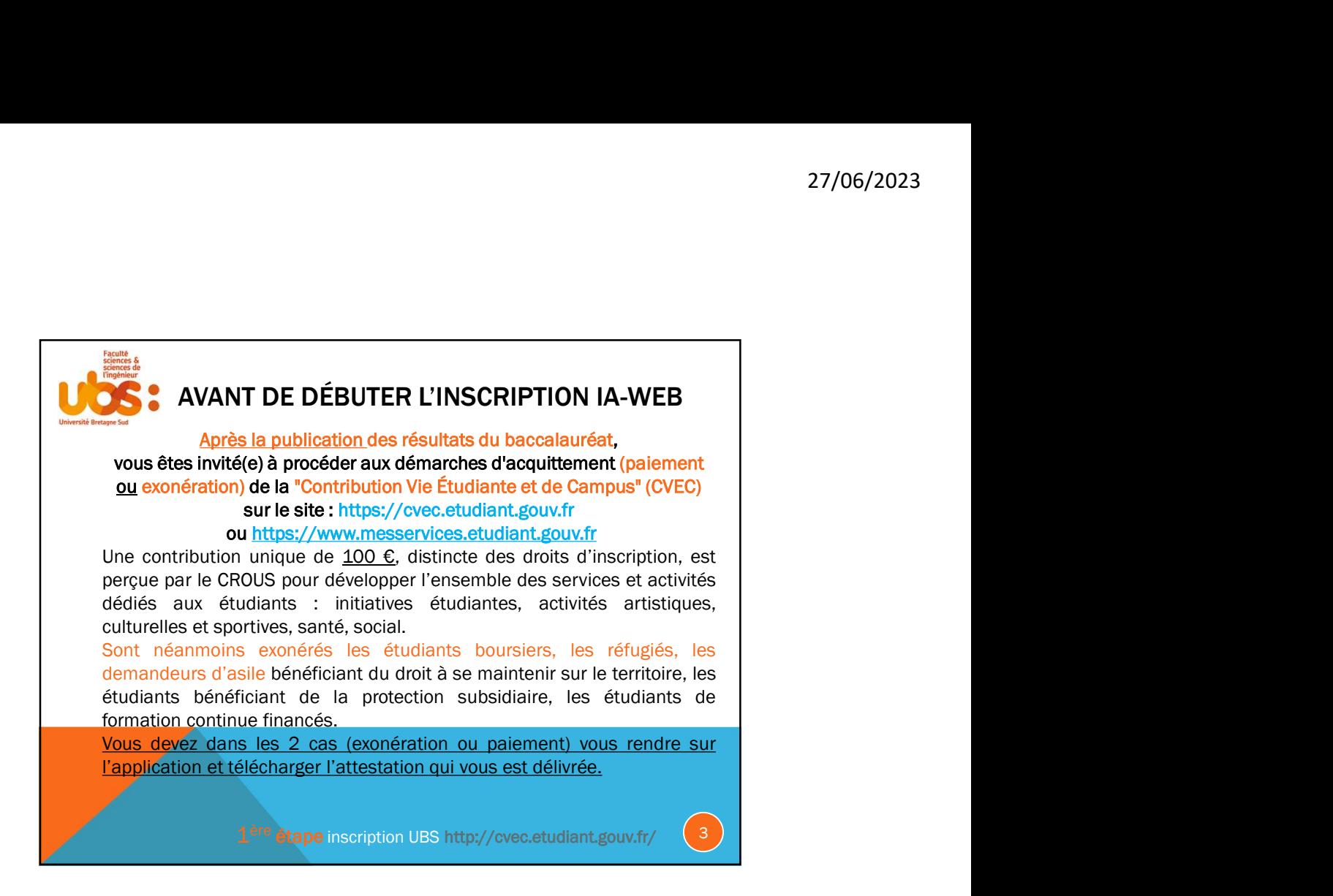

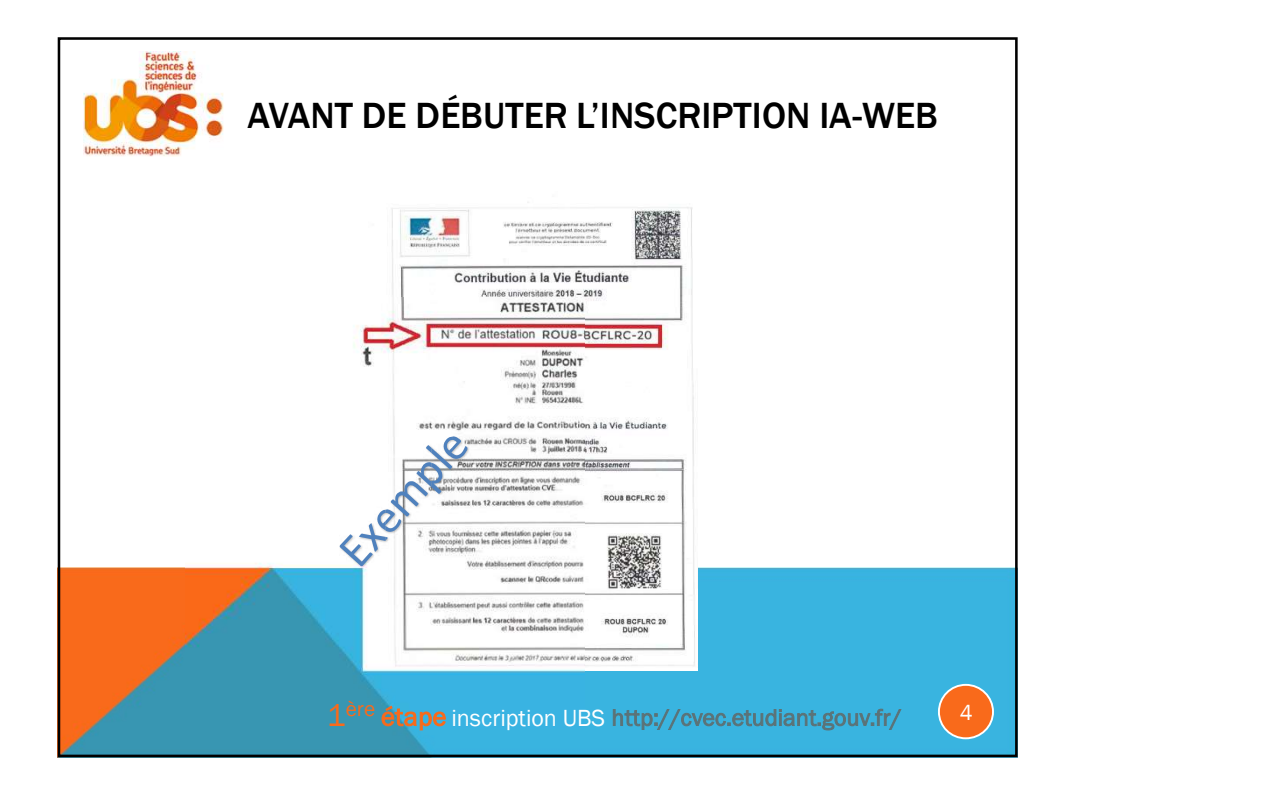

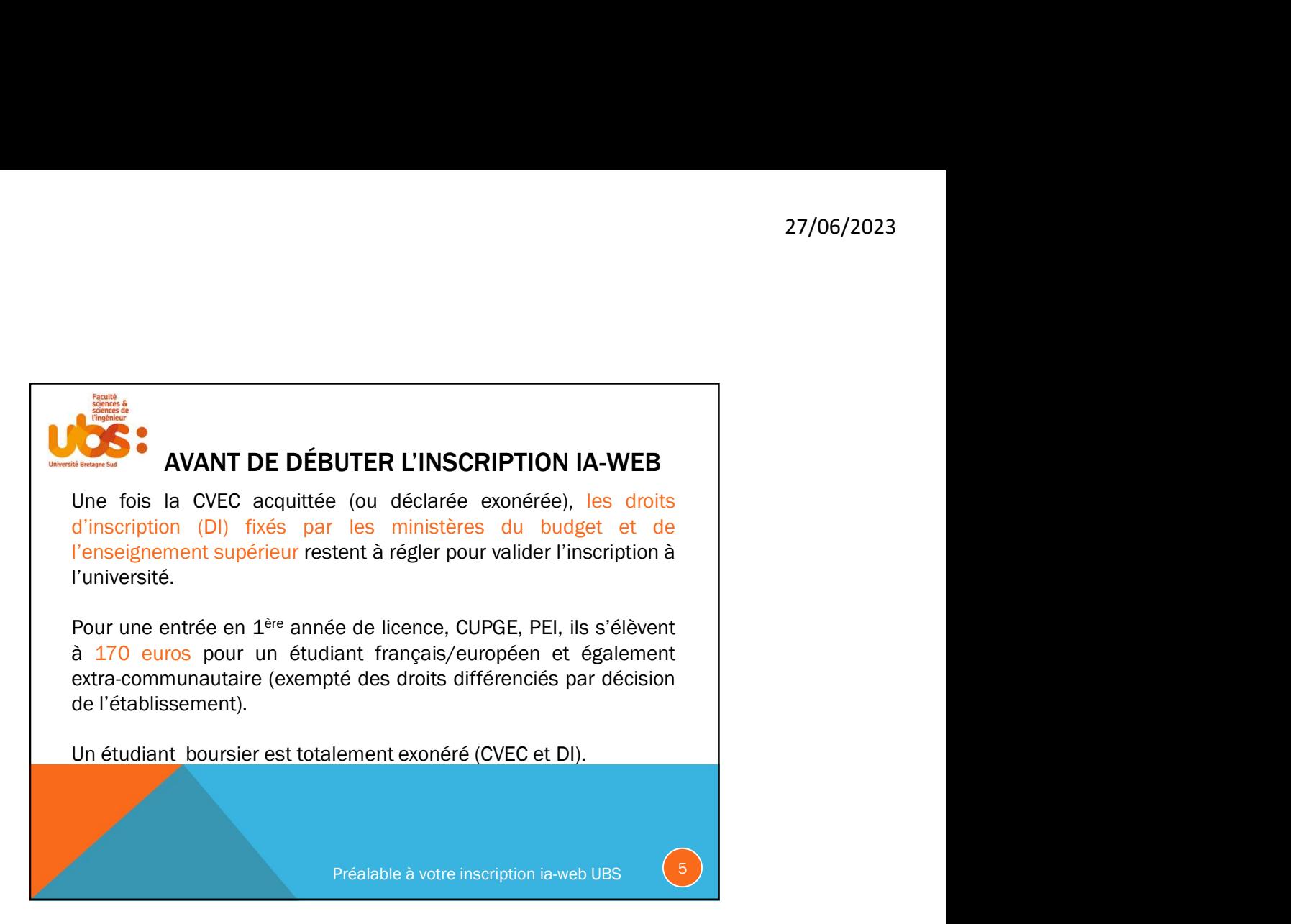

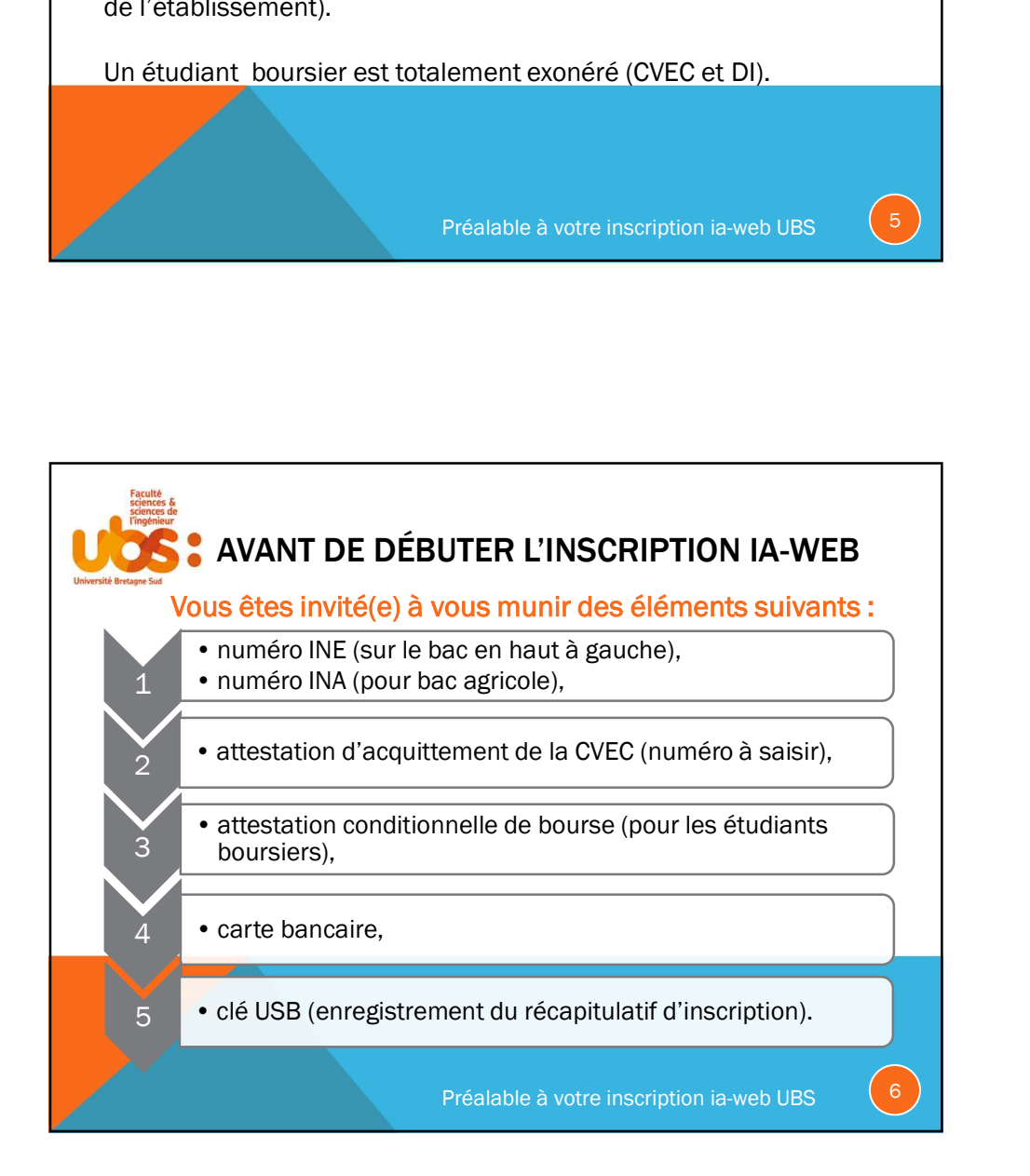

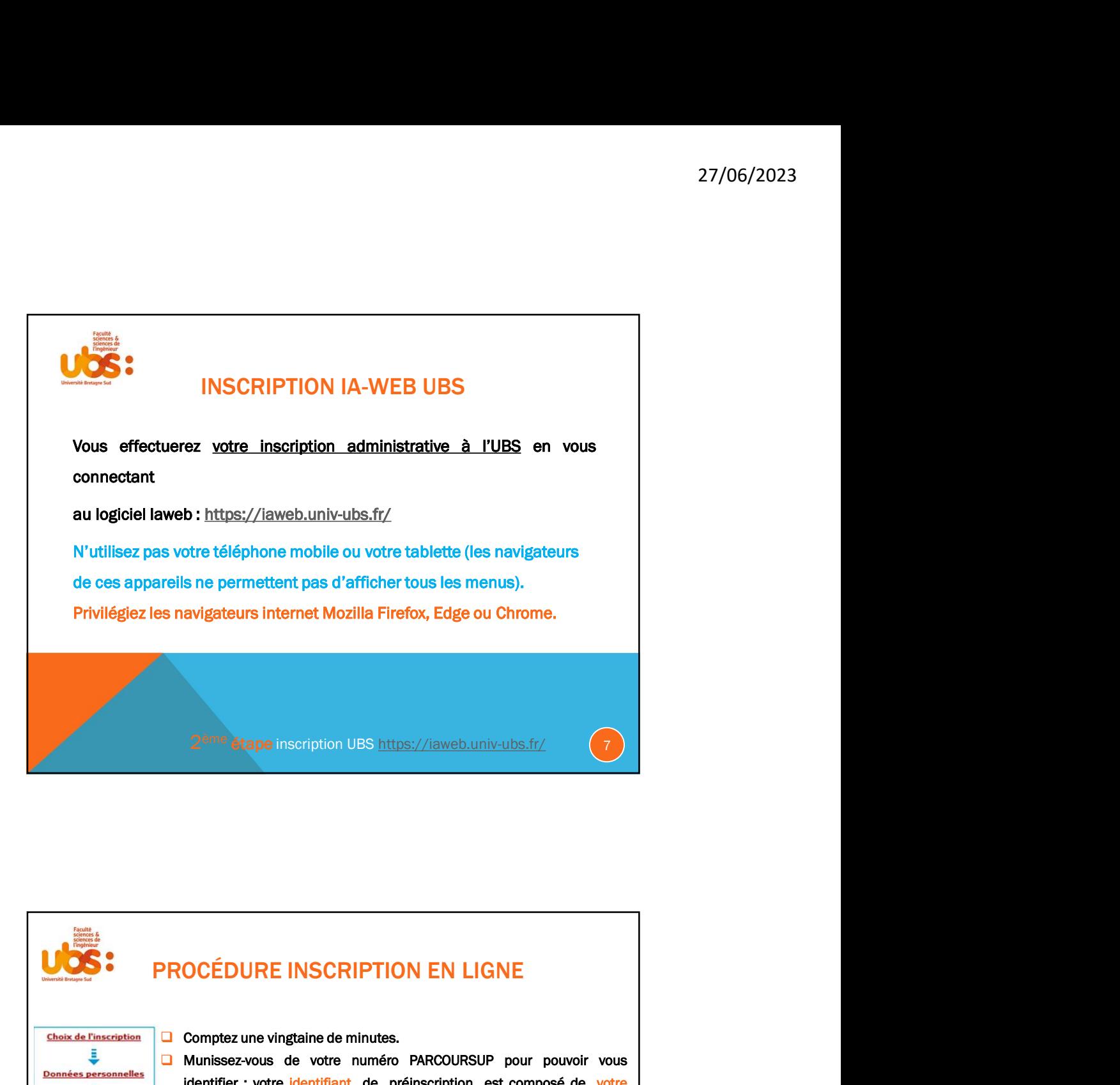

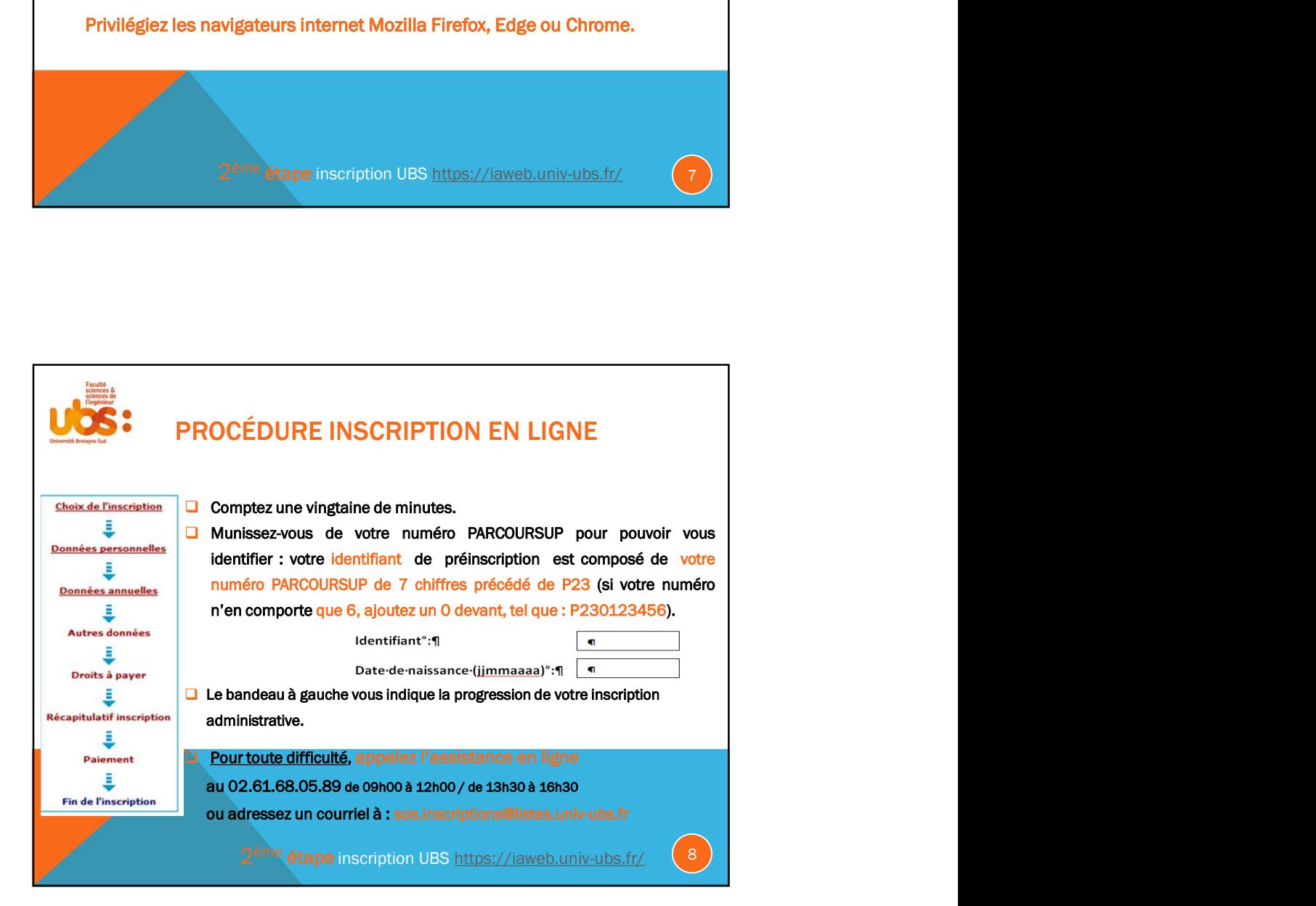

4

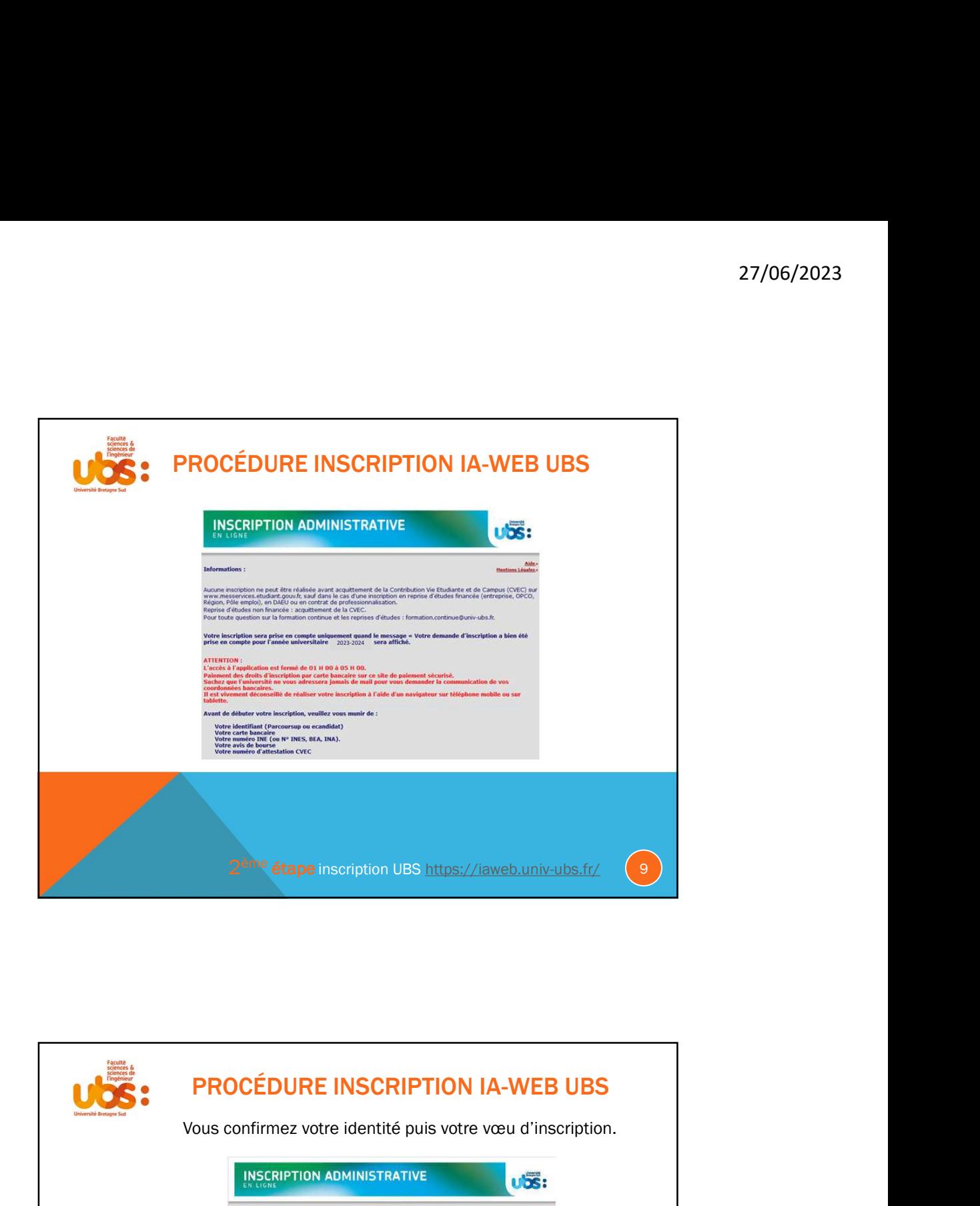

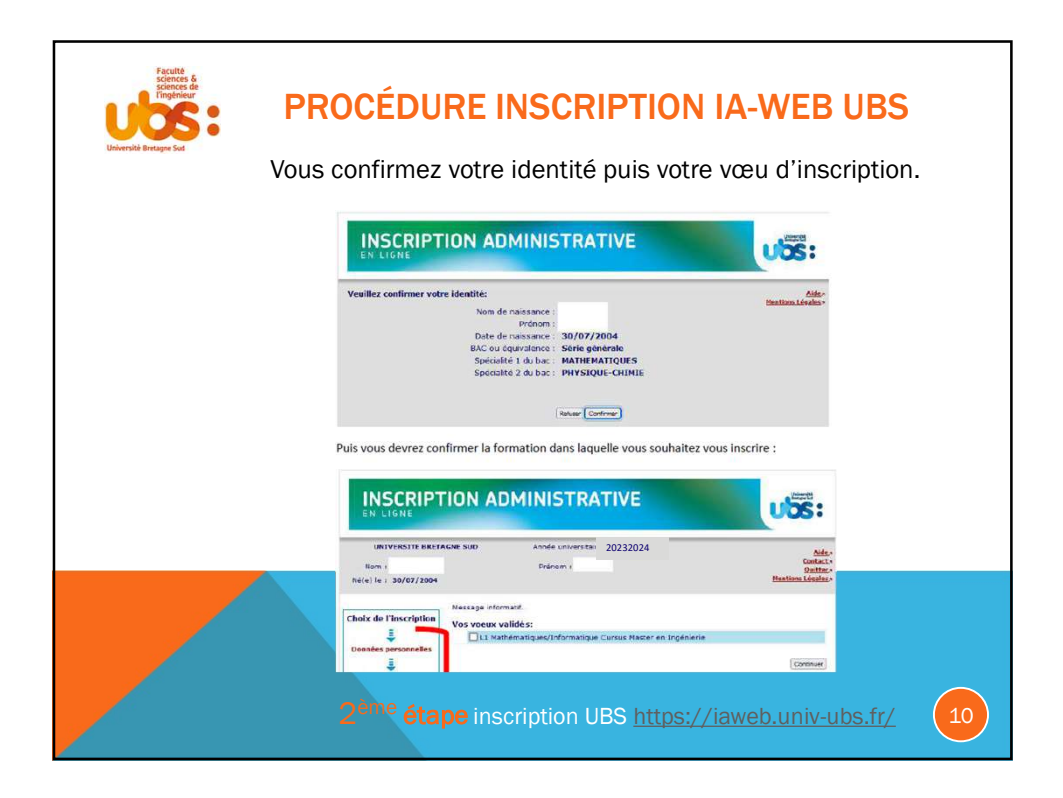

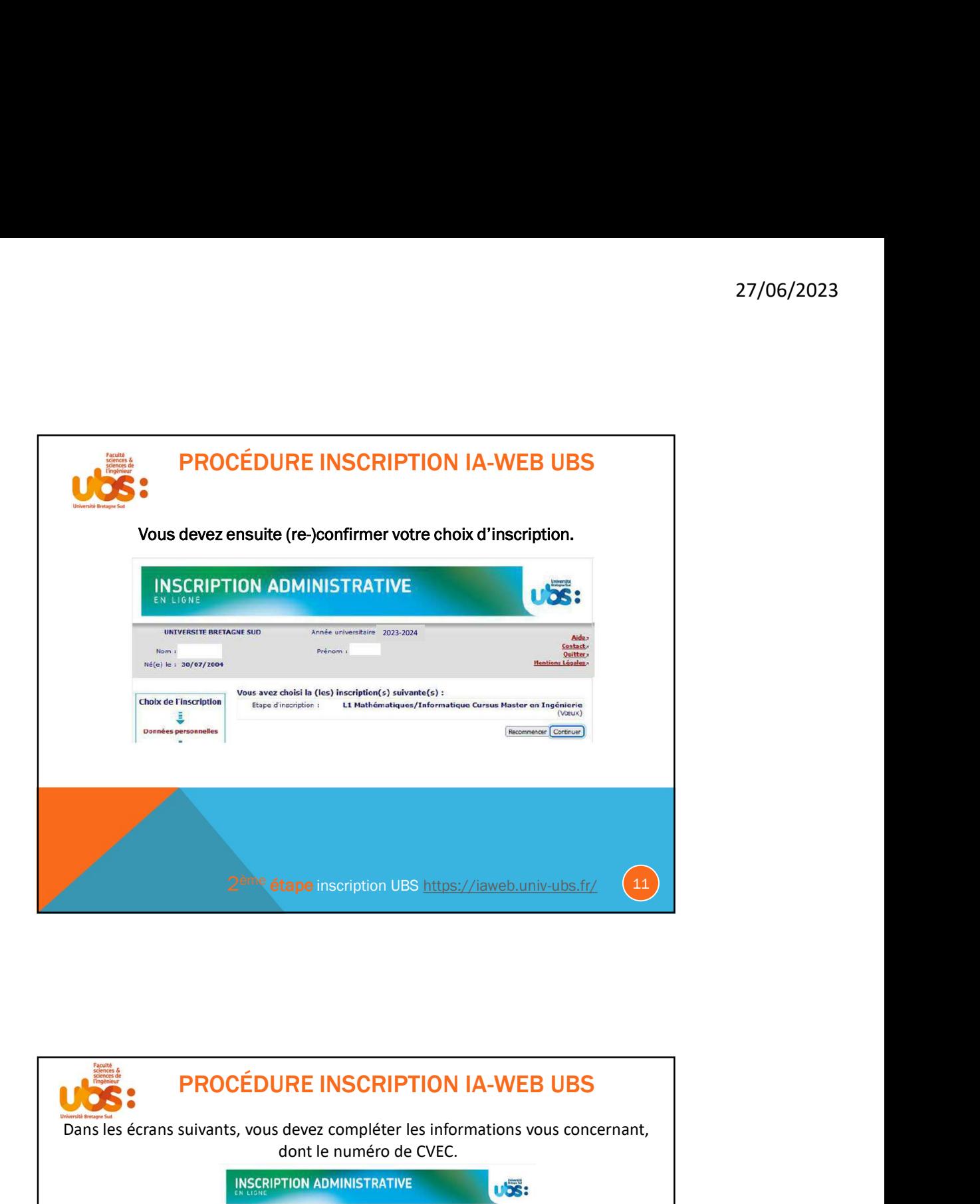

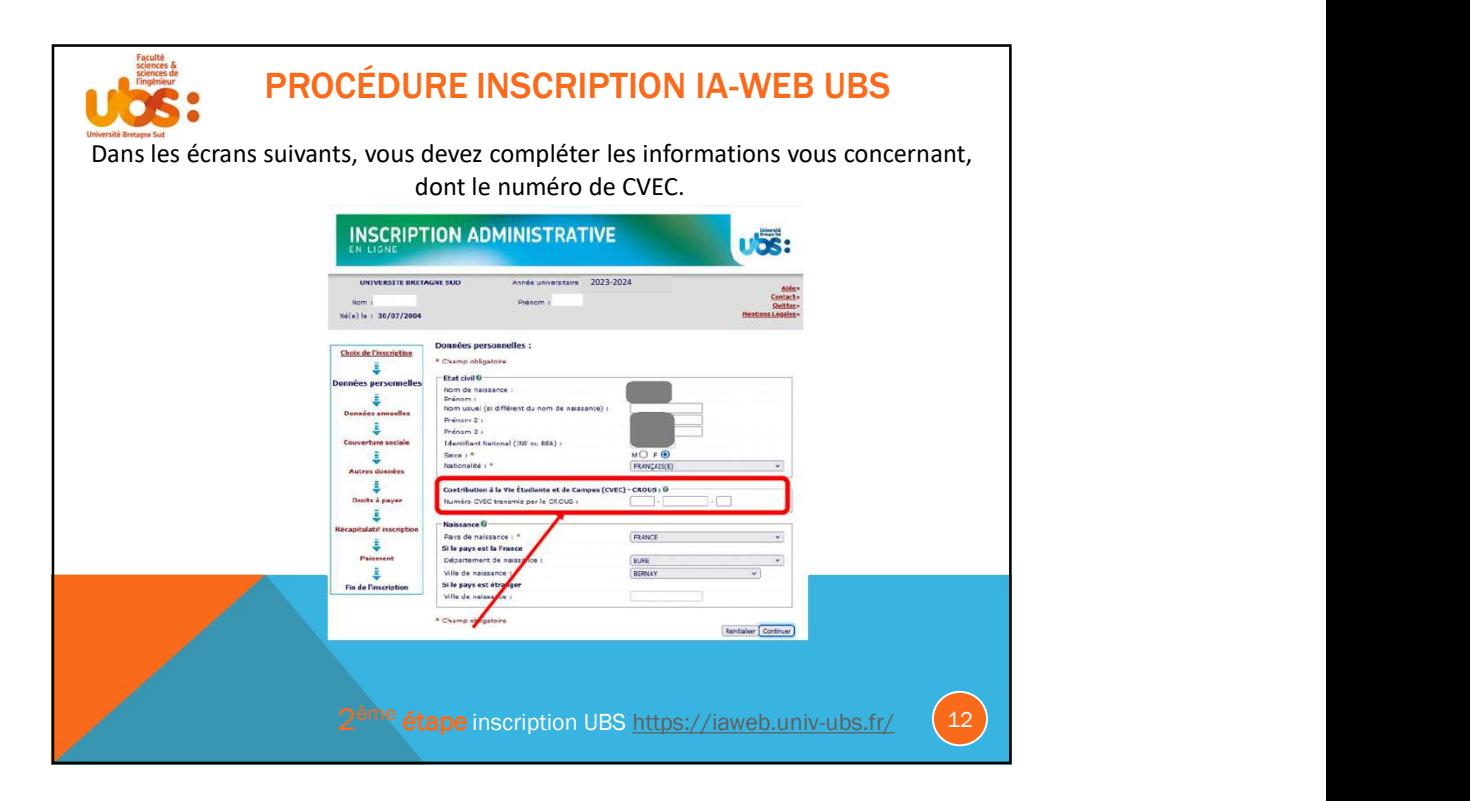

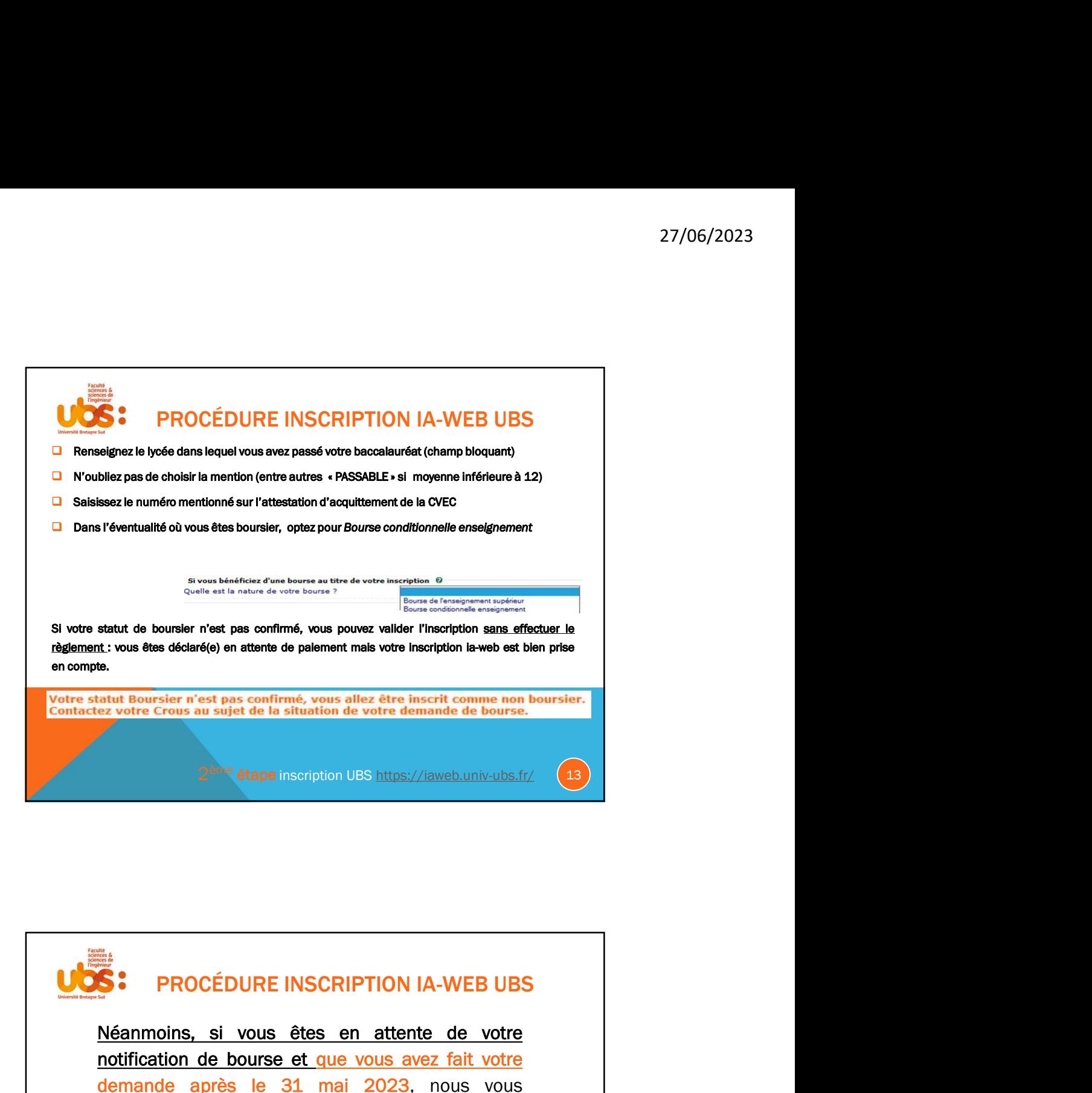

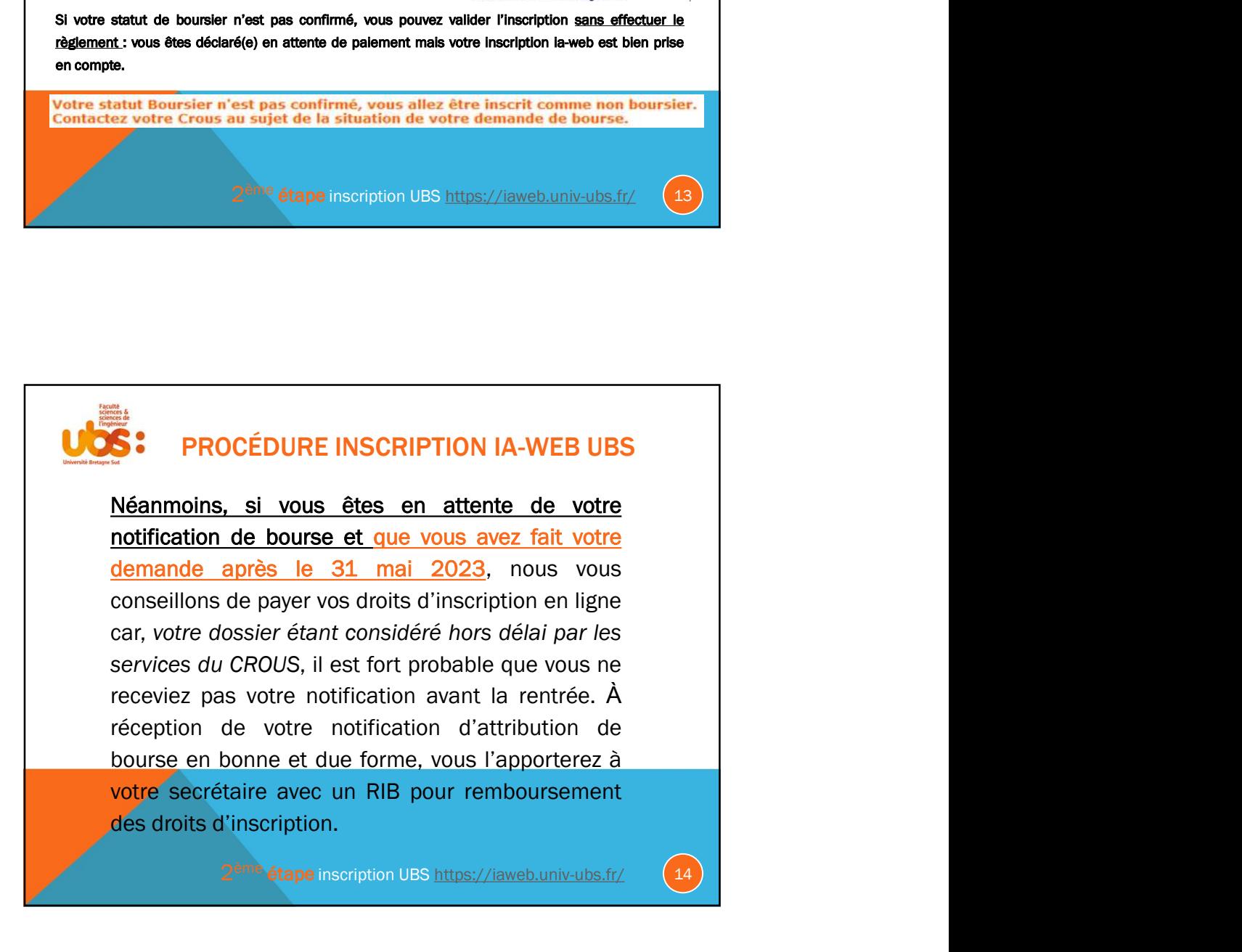

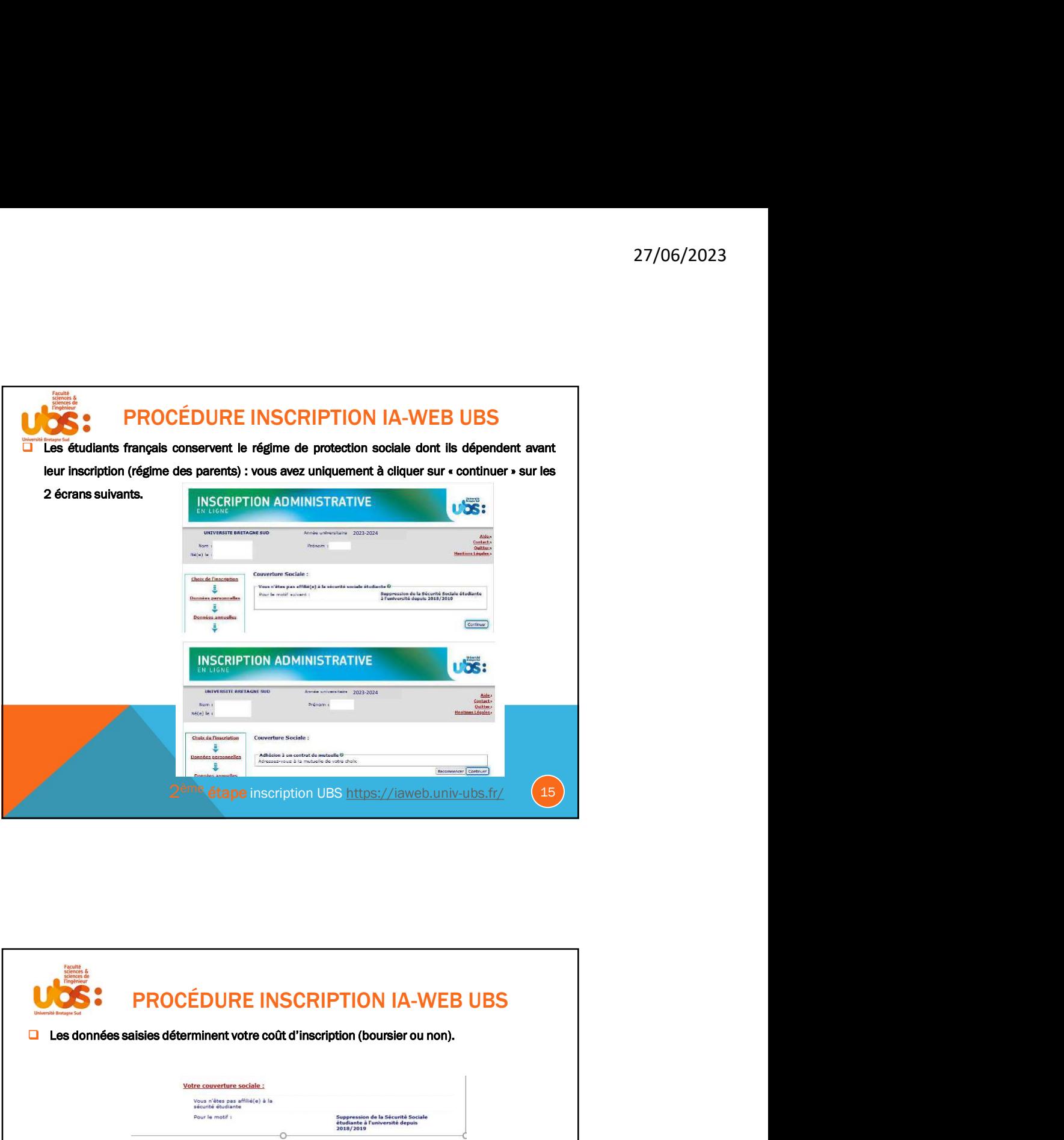

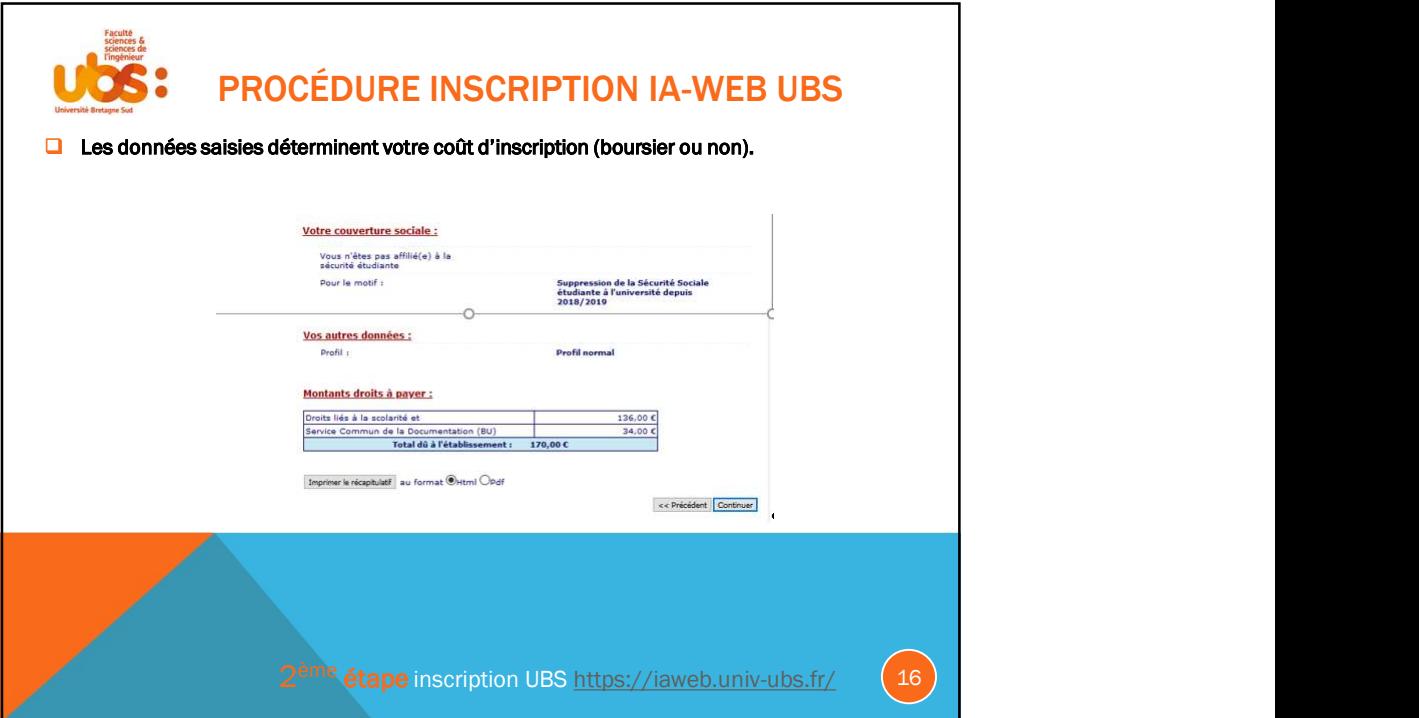

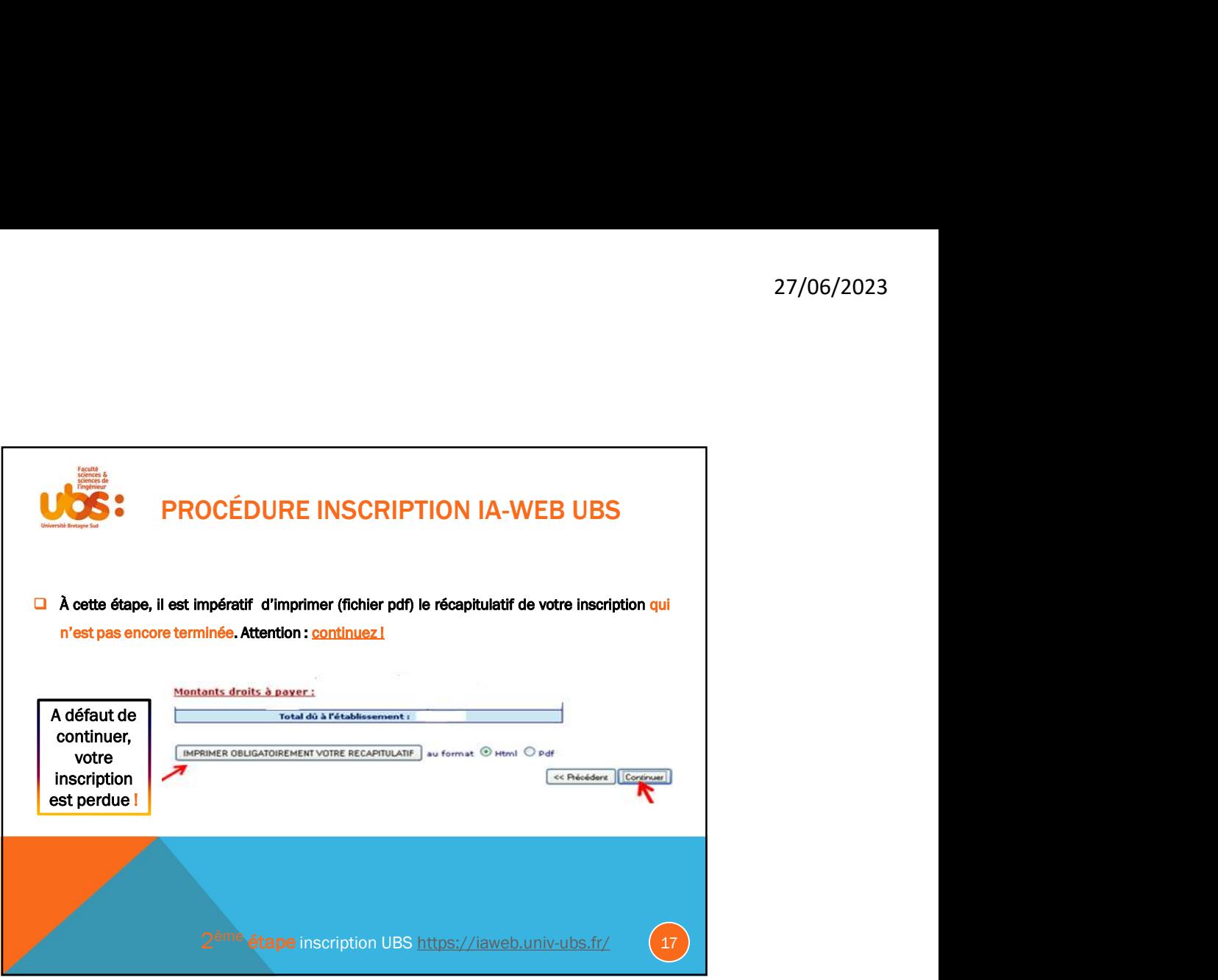

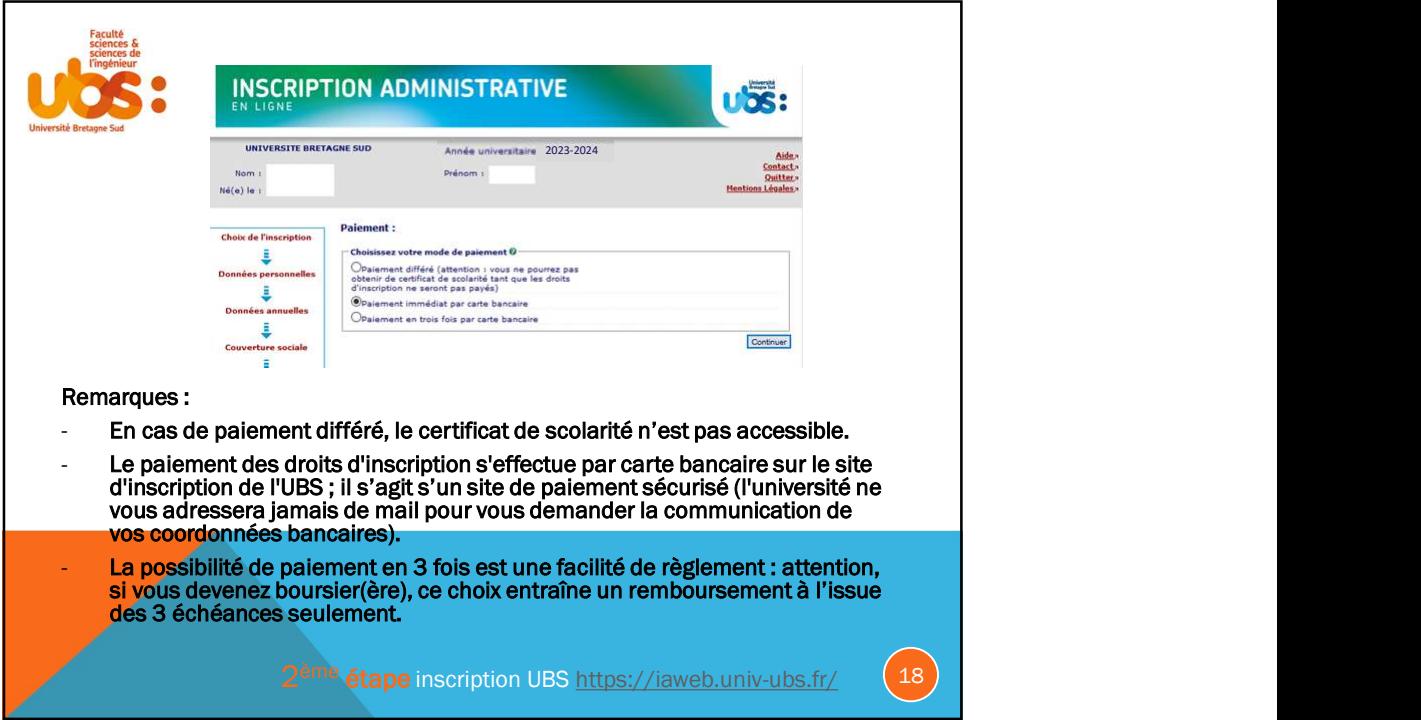

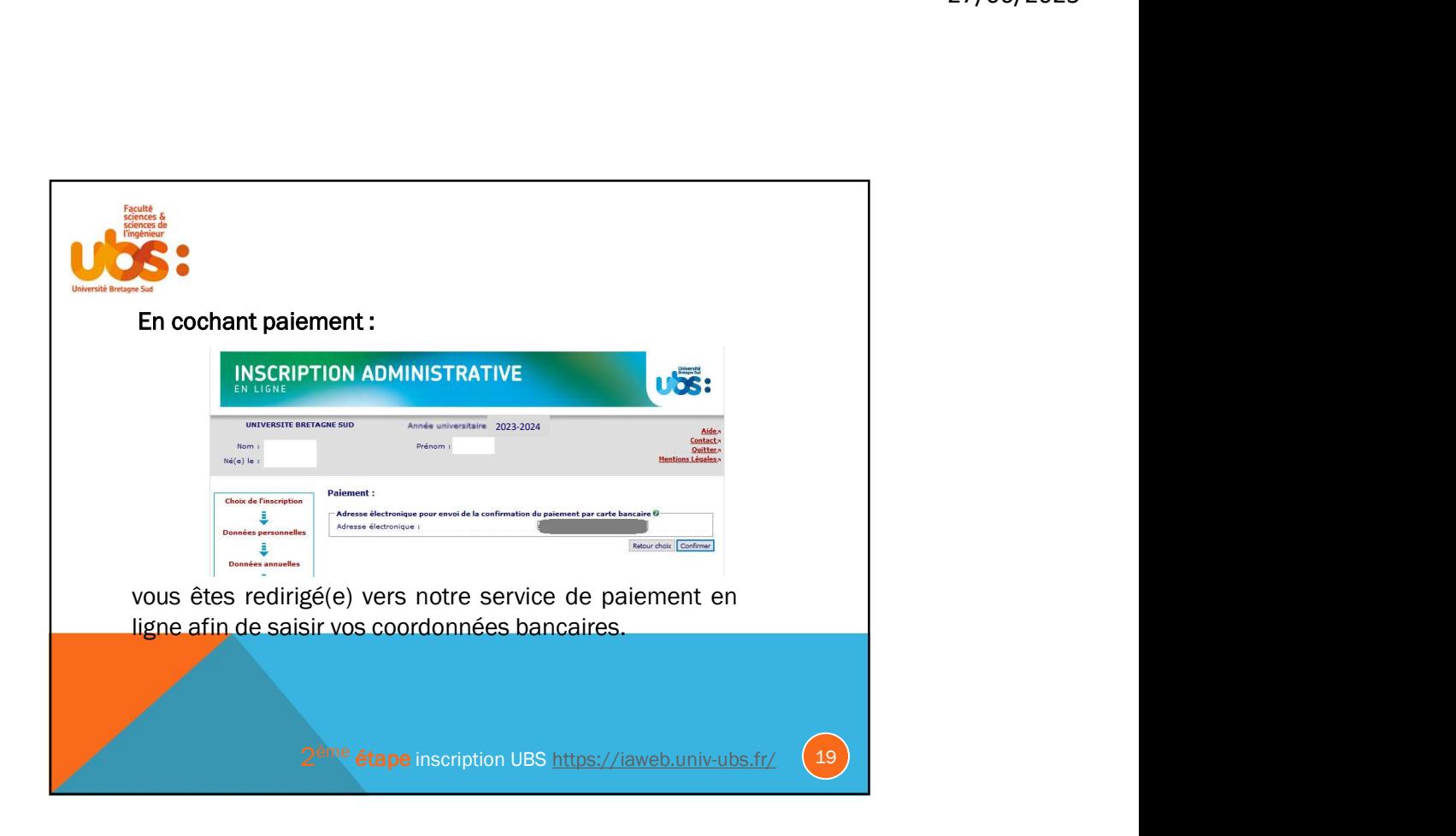

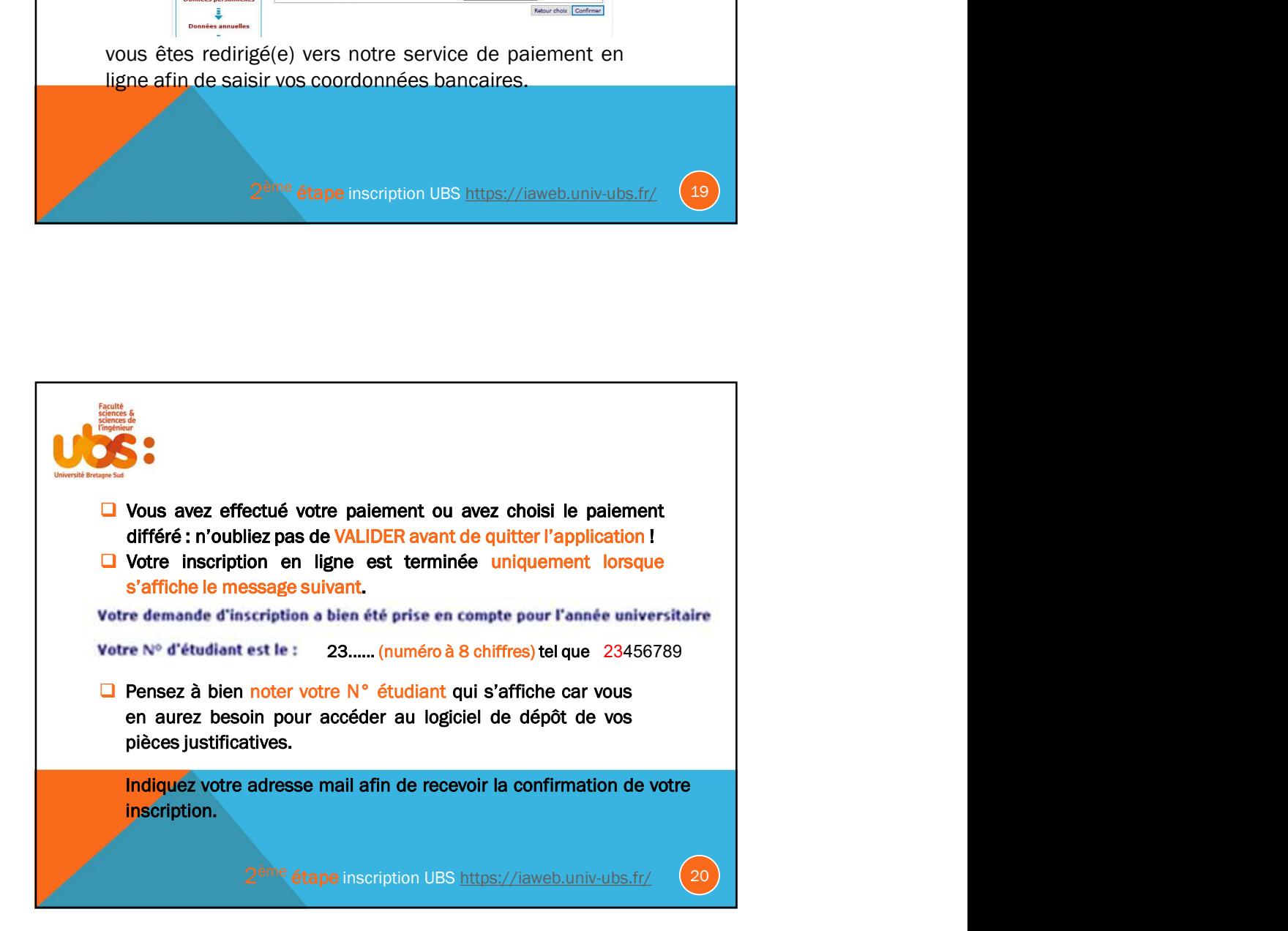

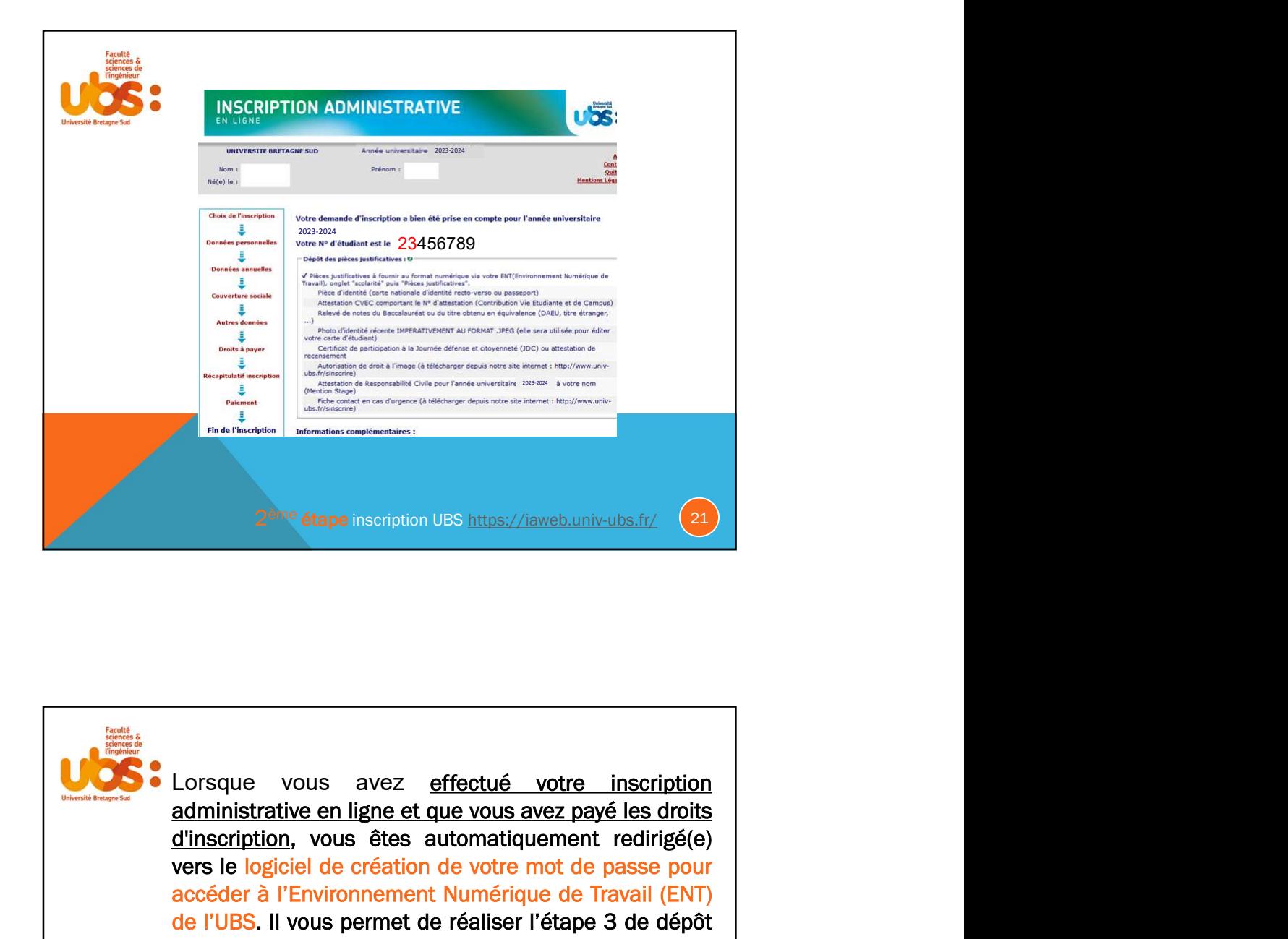

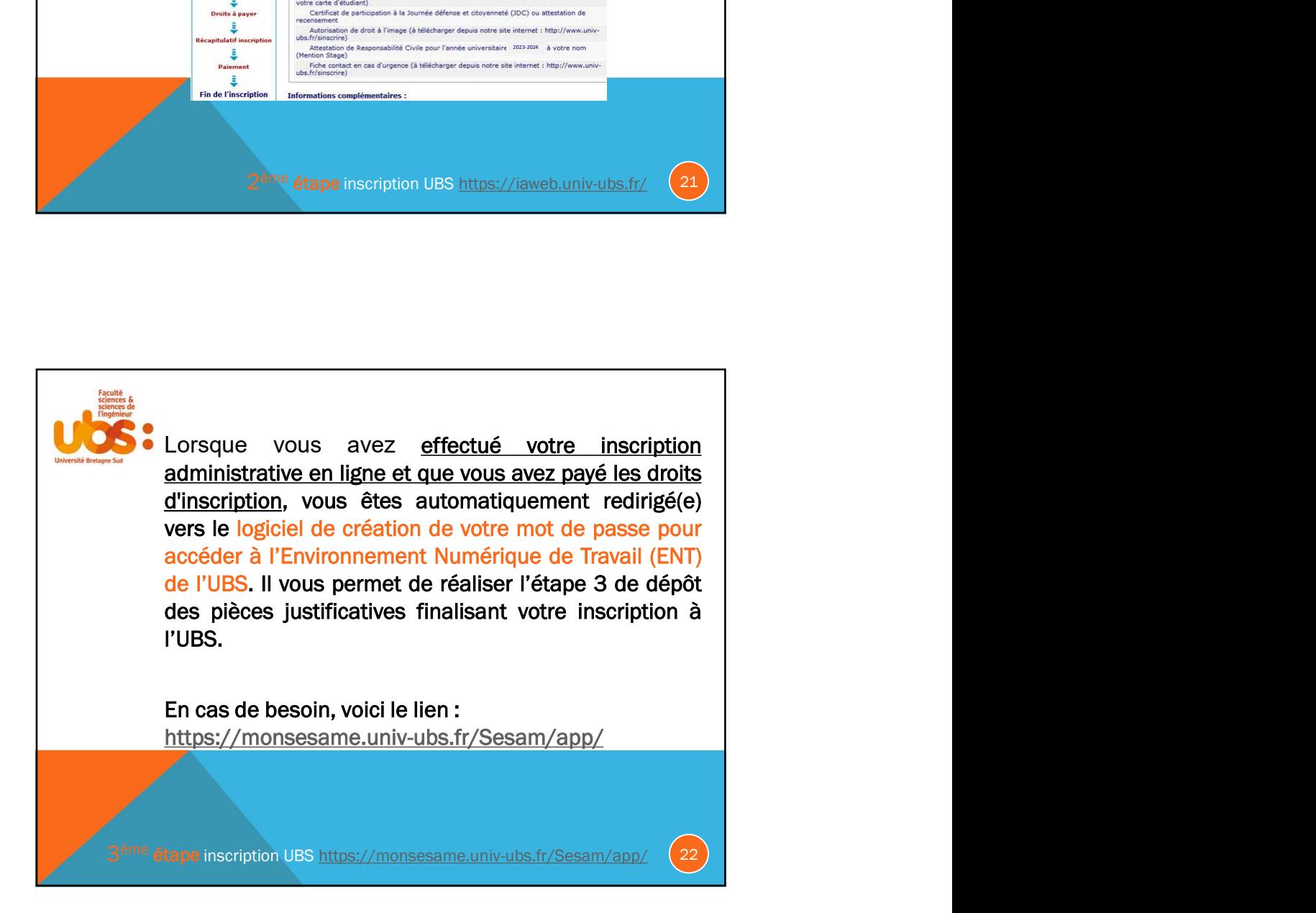

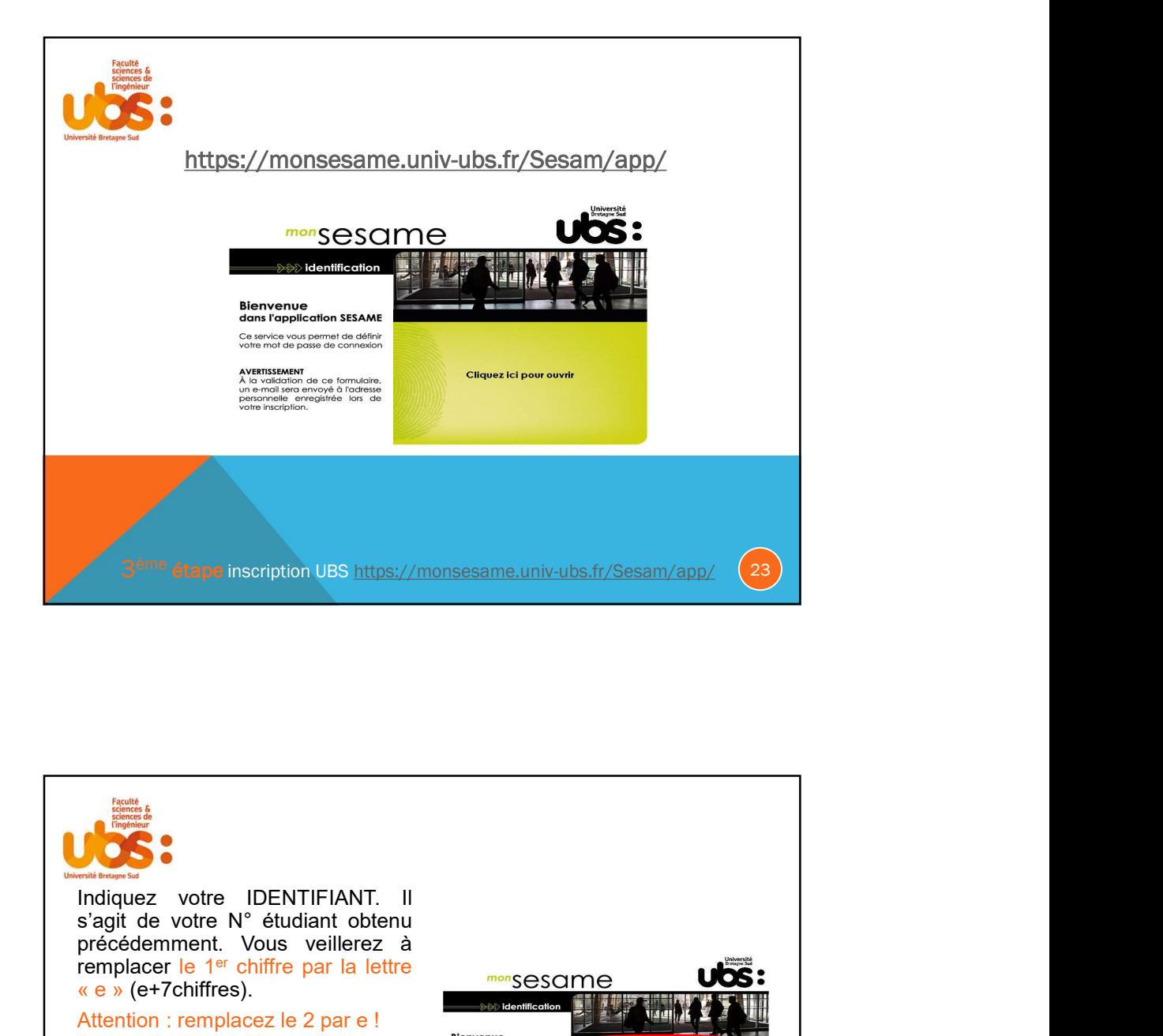

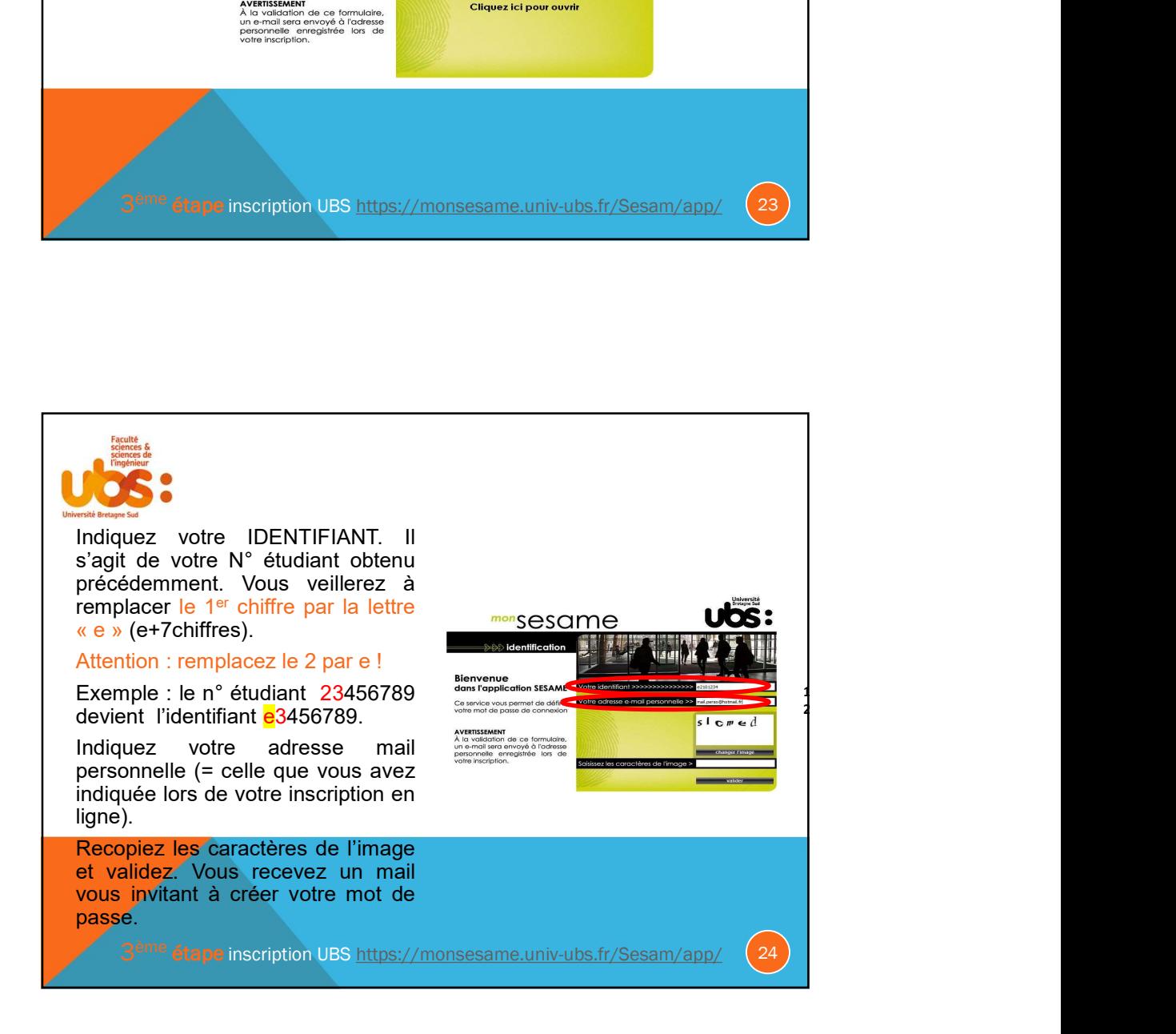

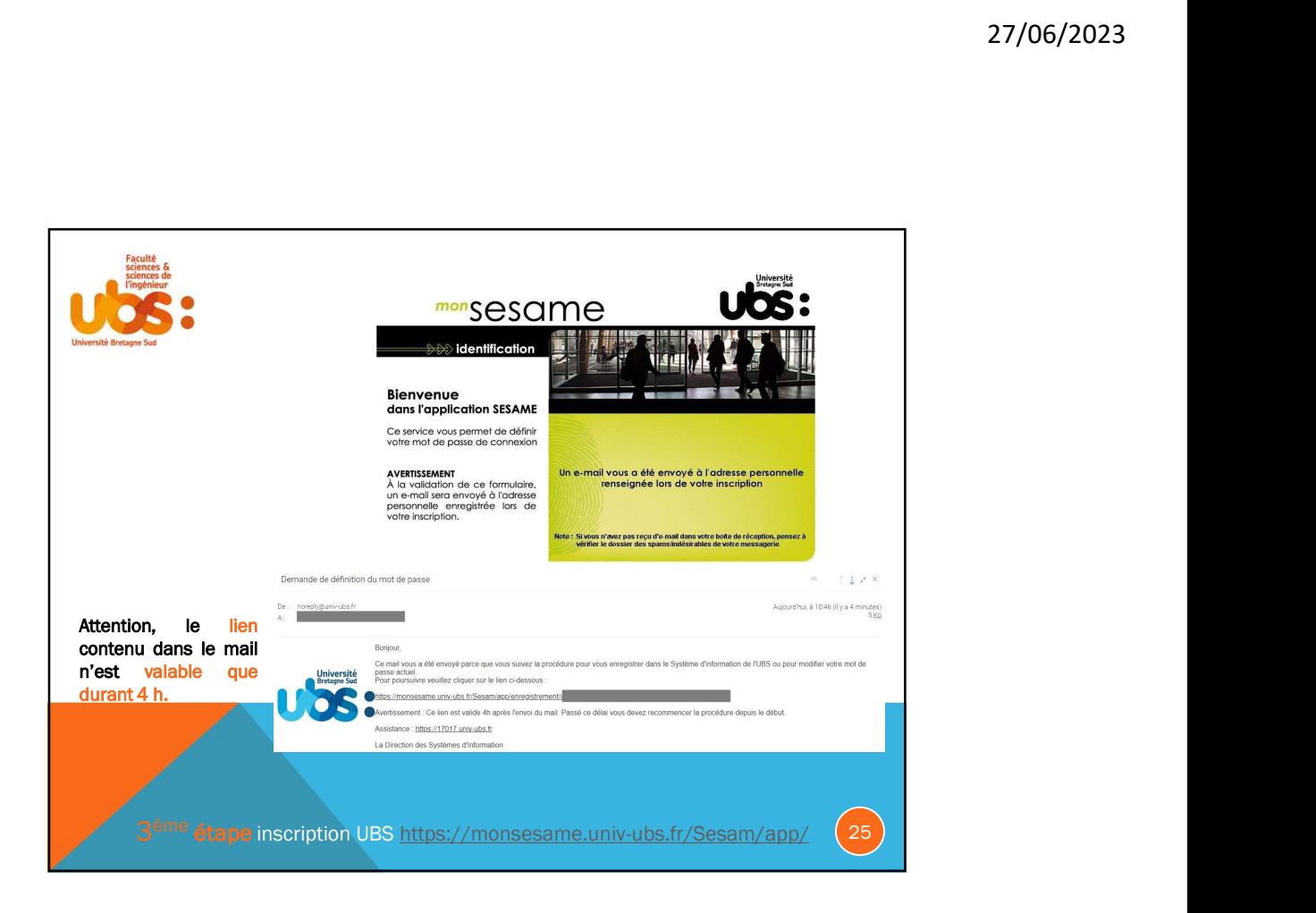

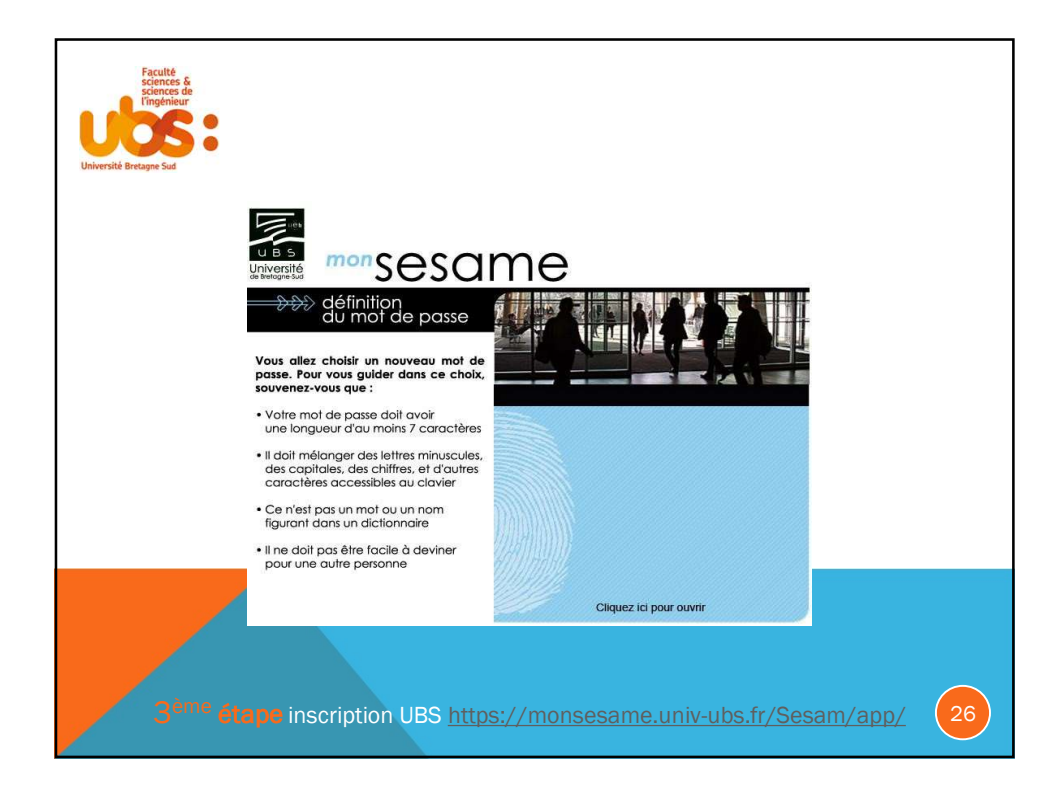

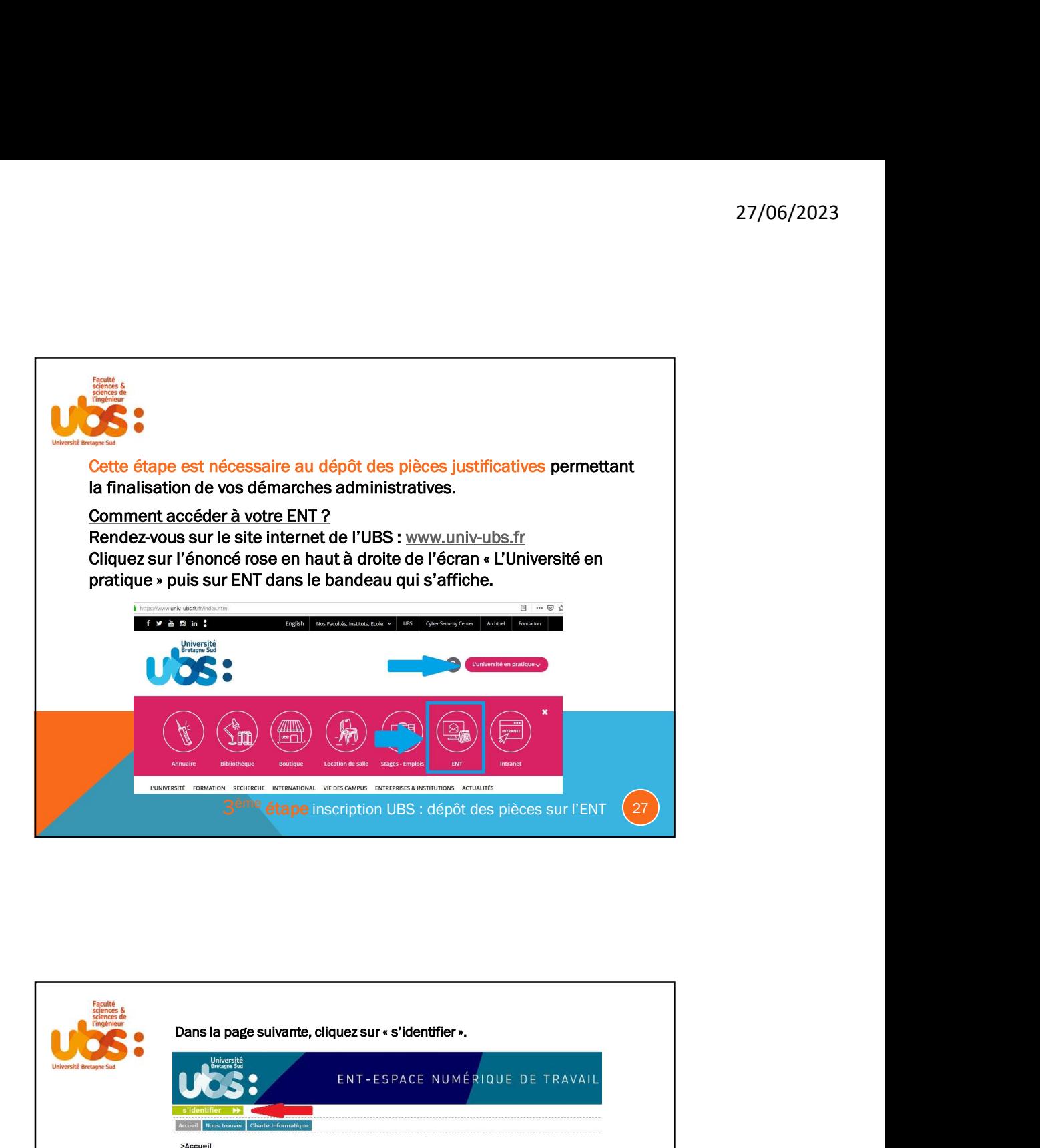

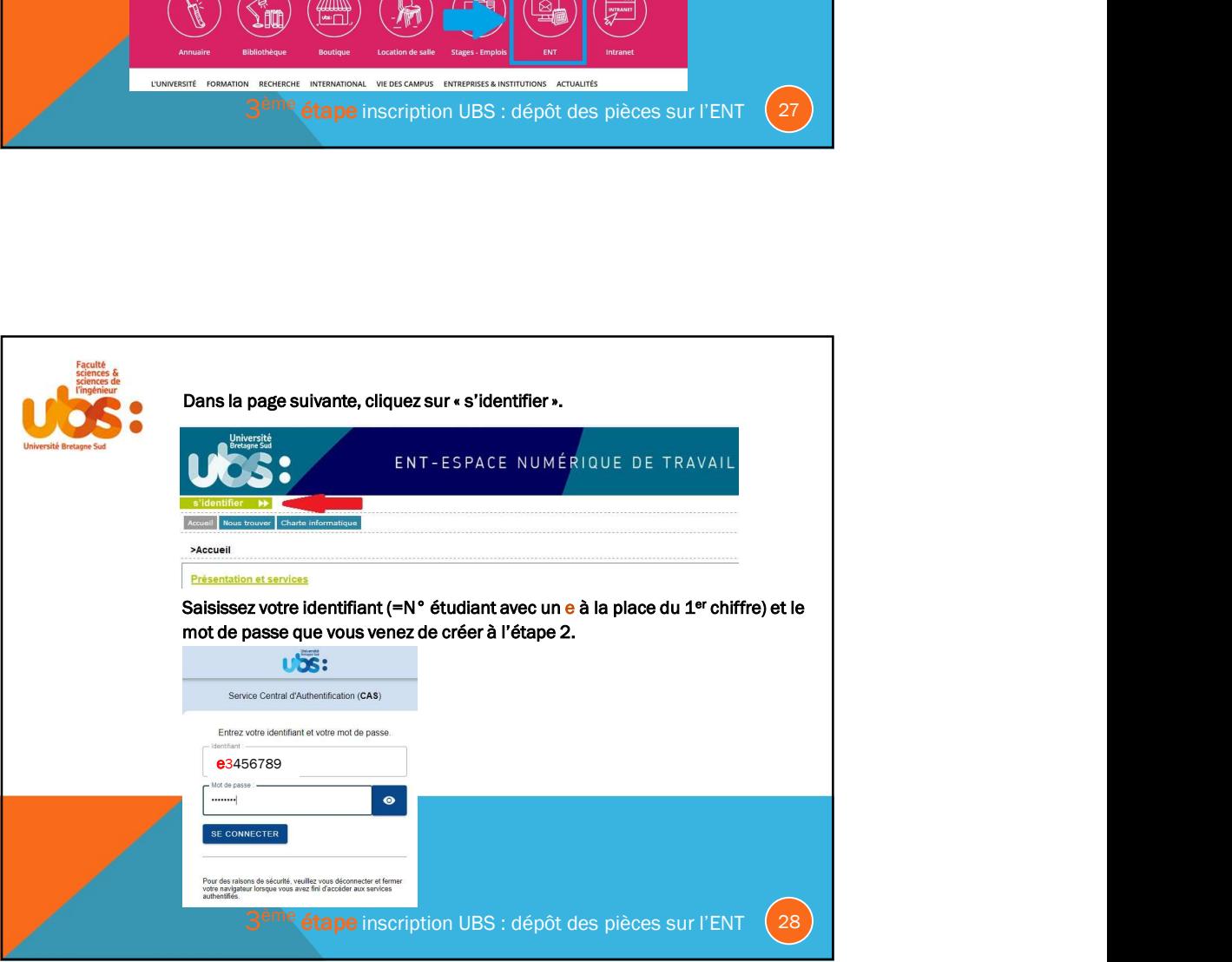

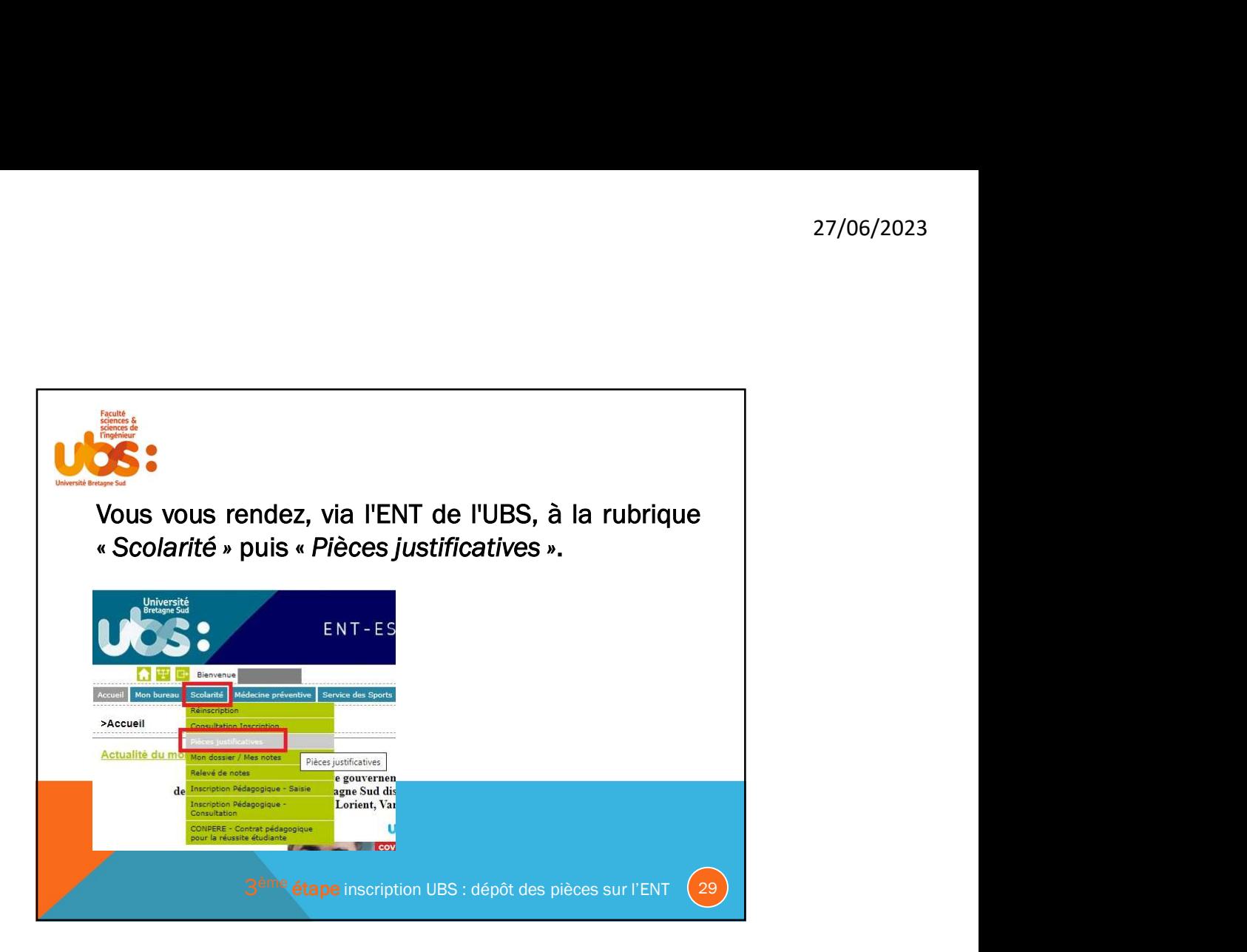

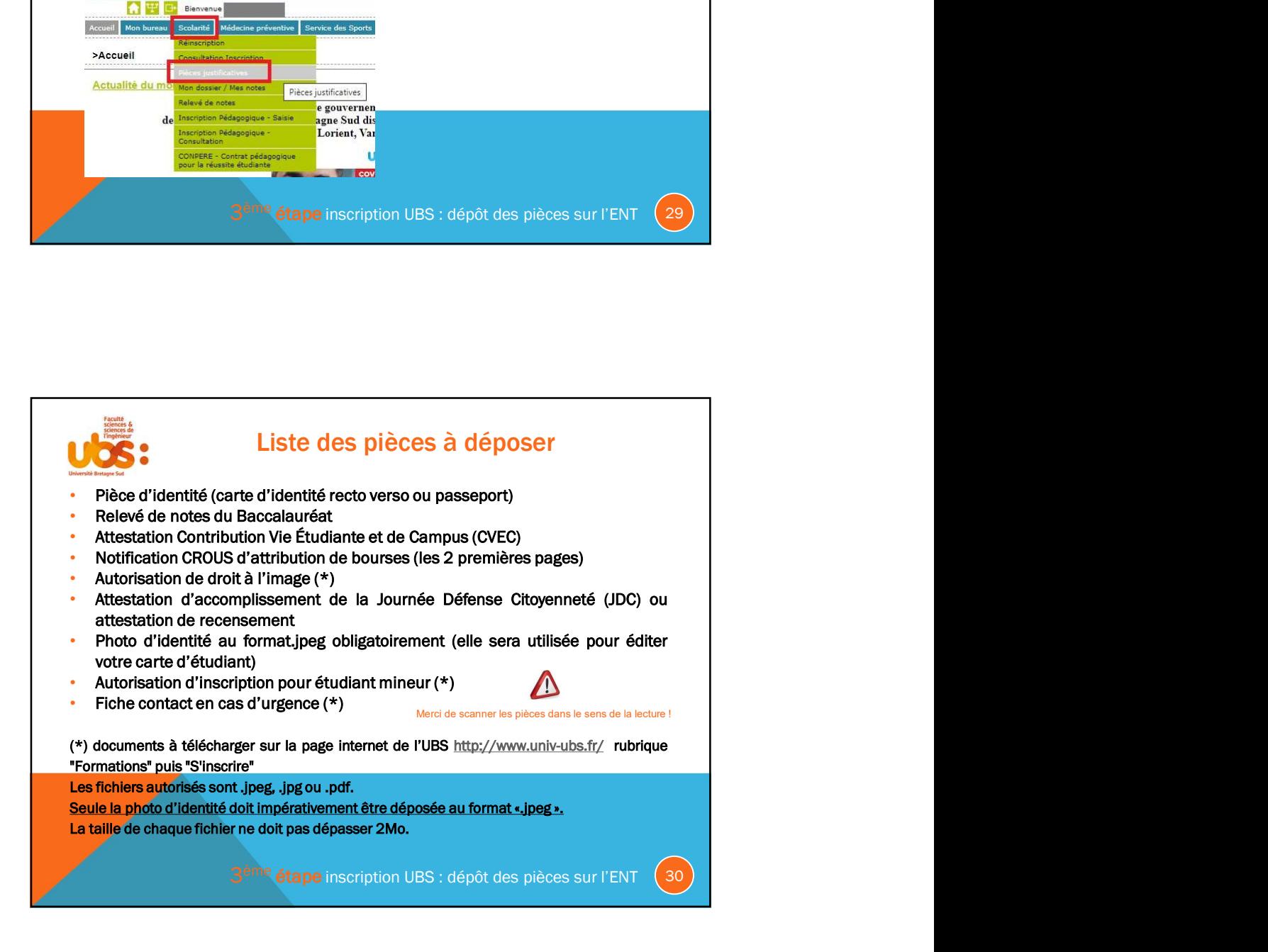

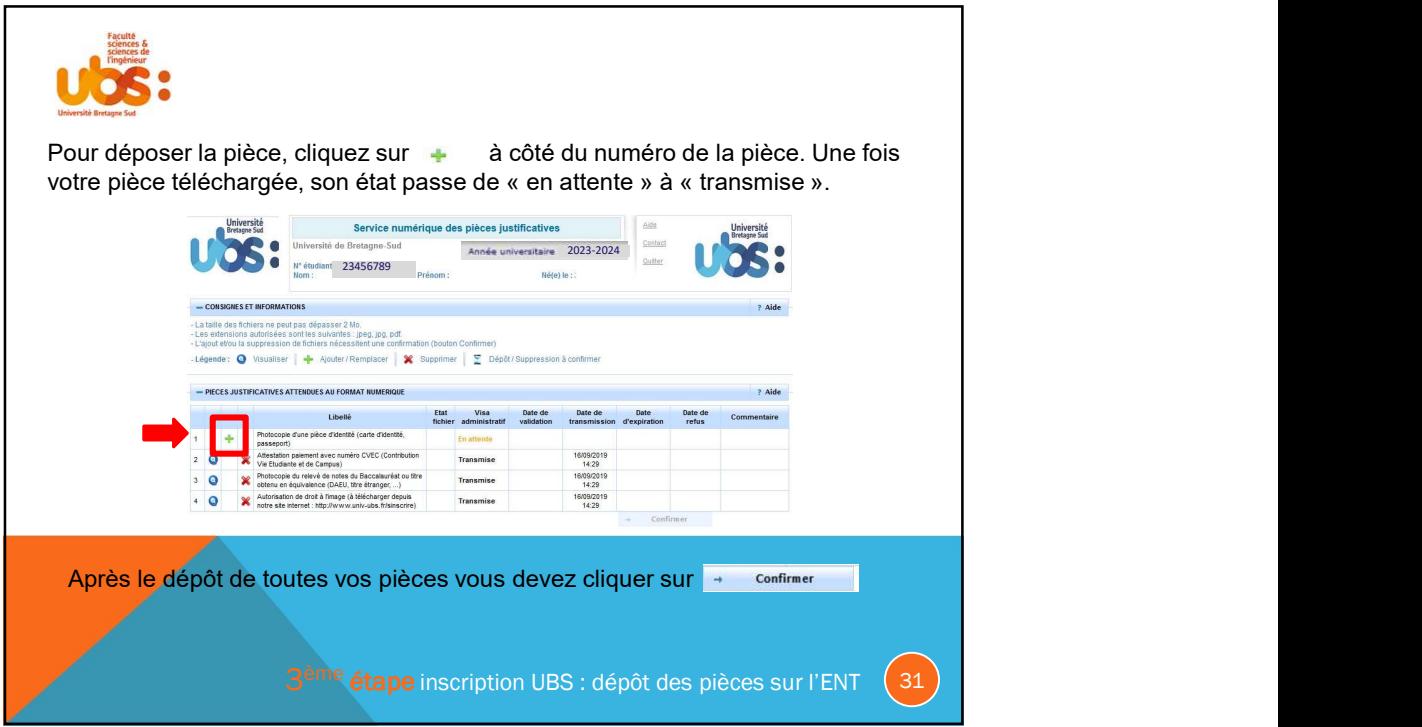

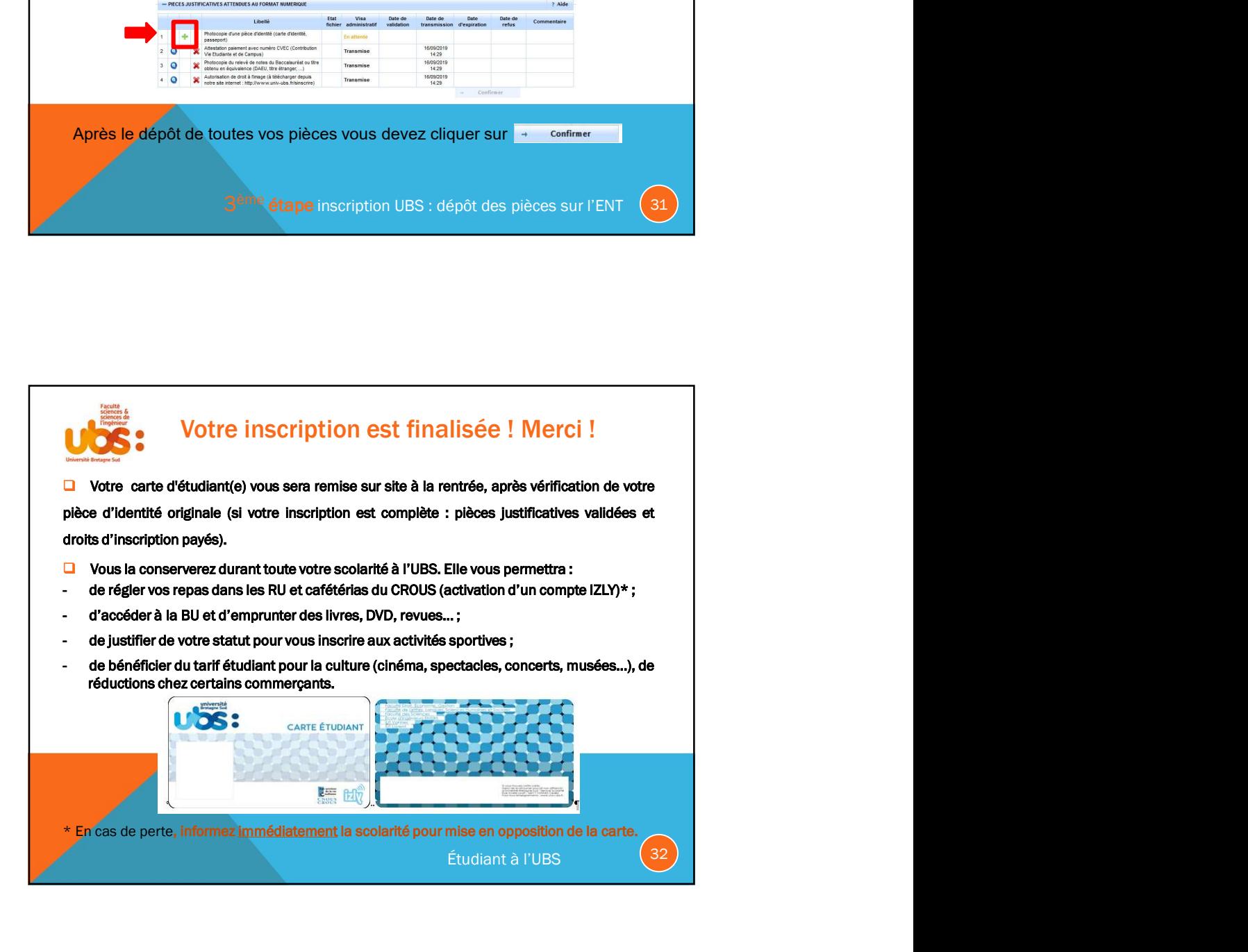

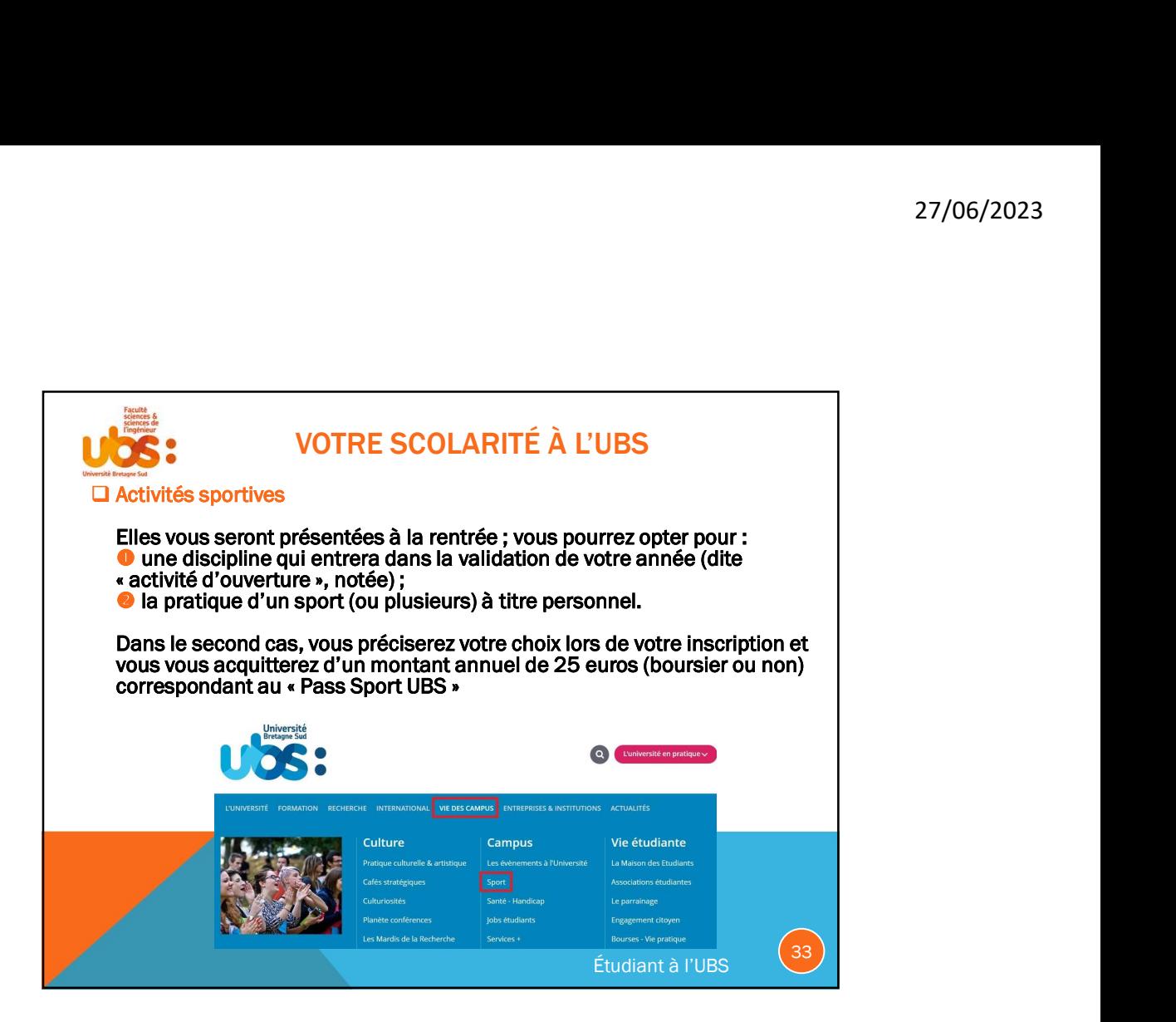

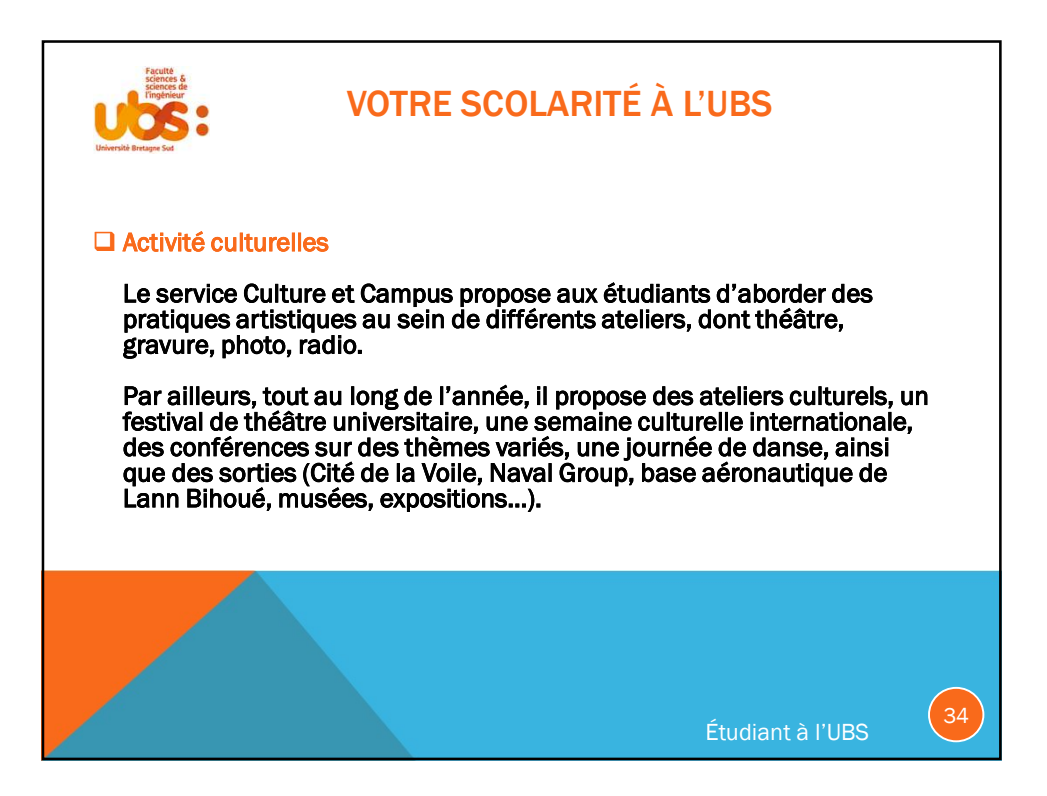

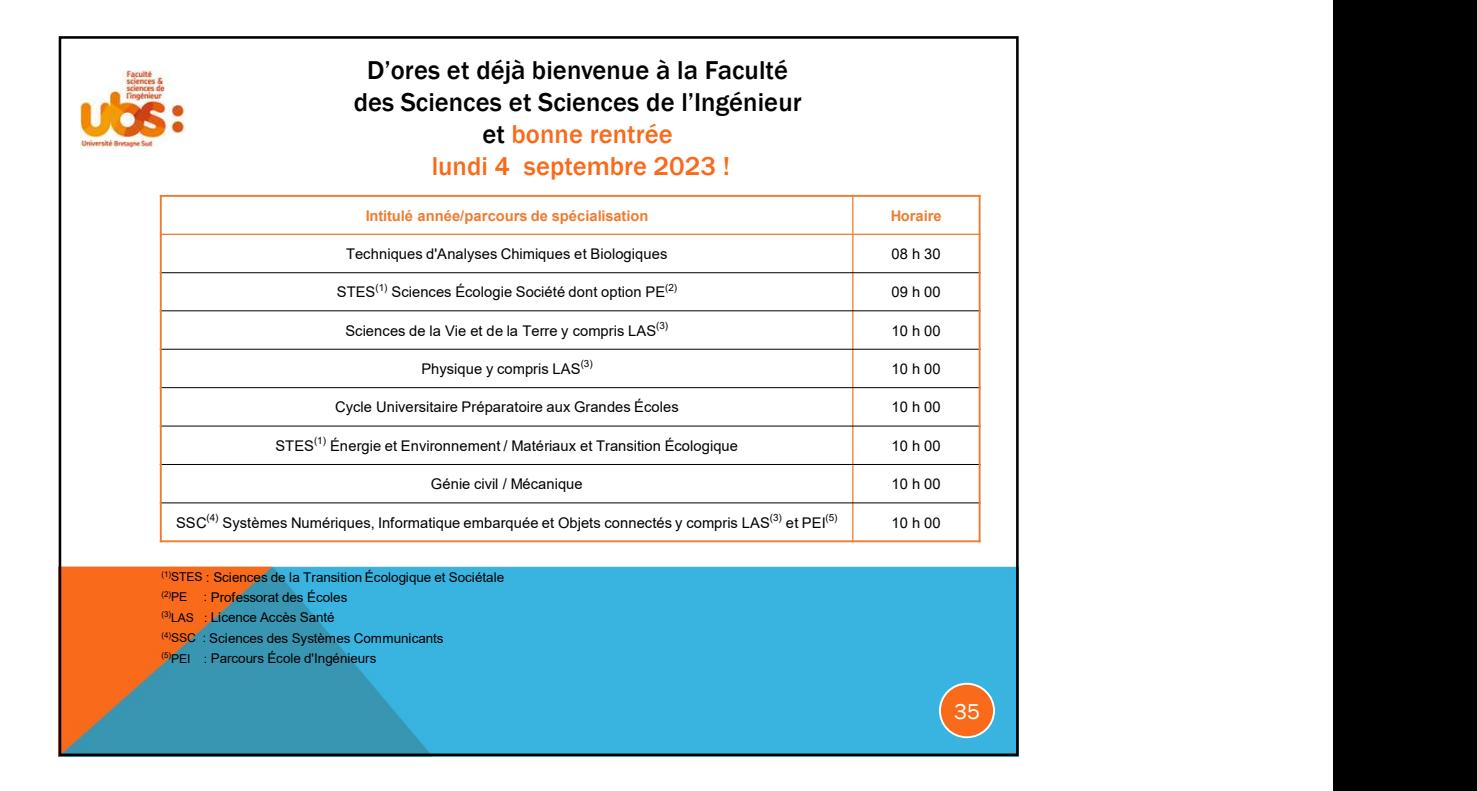

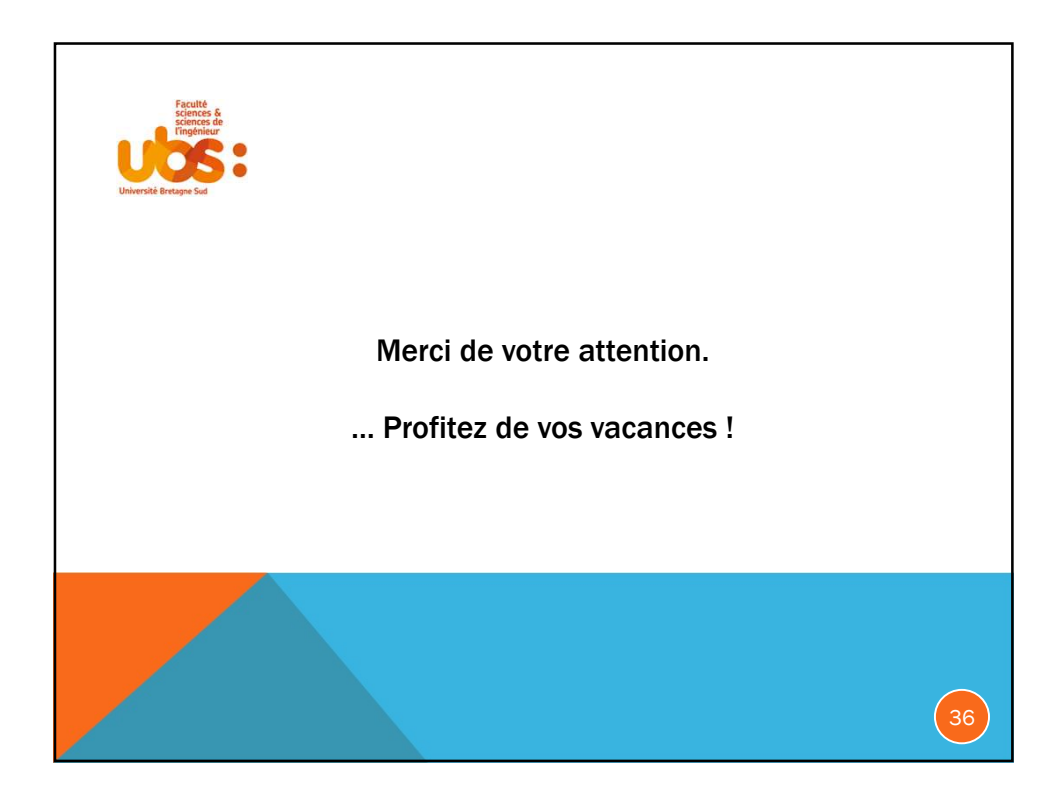